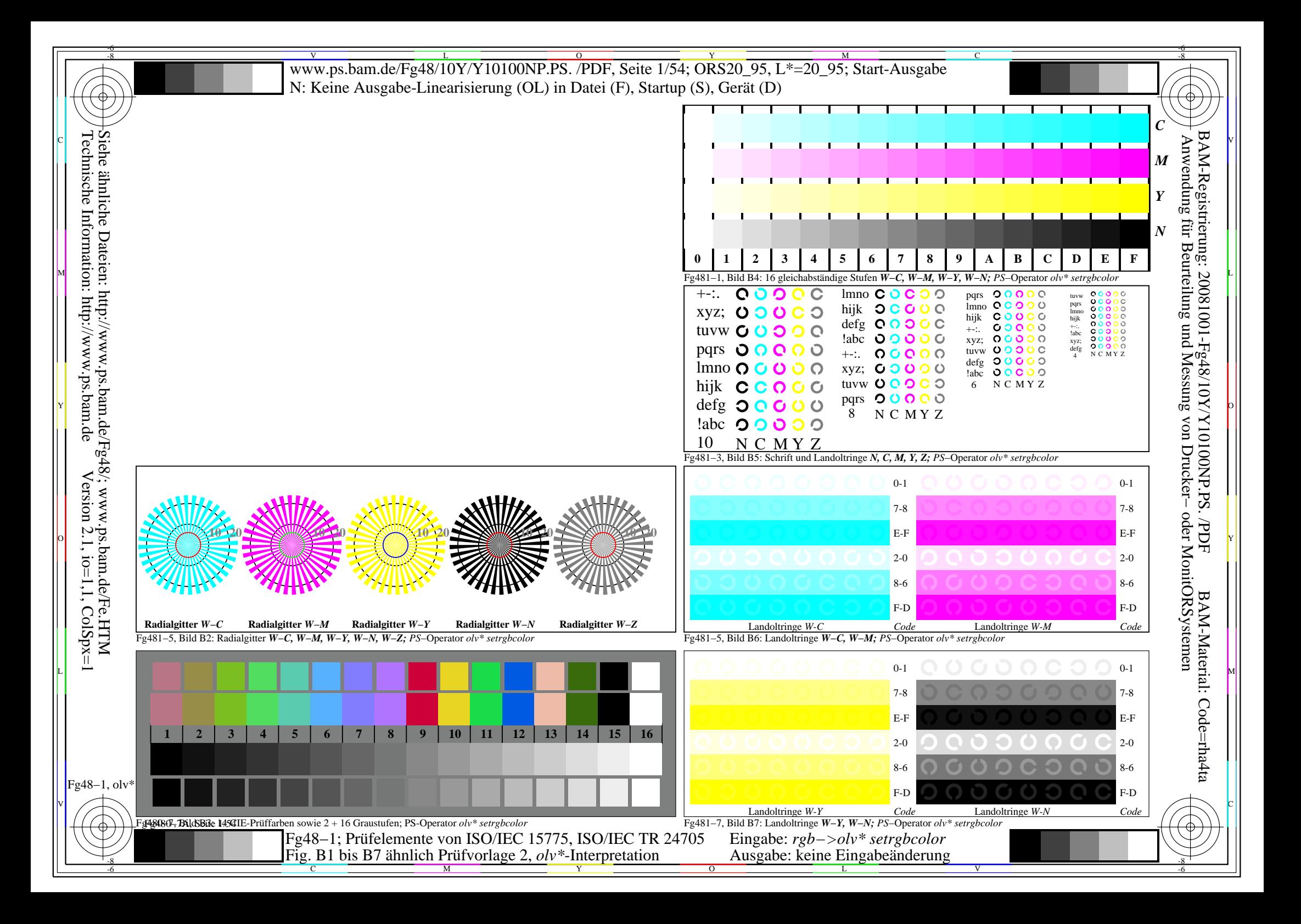

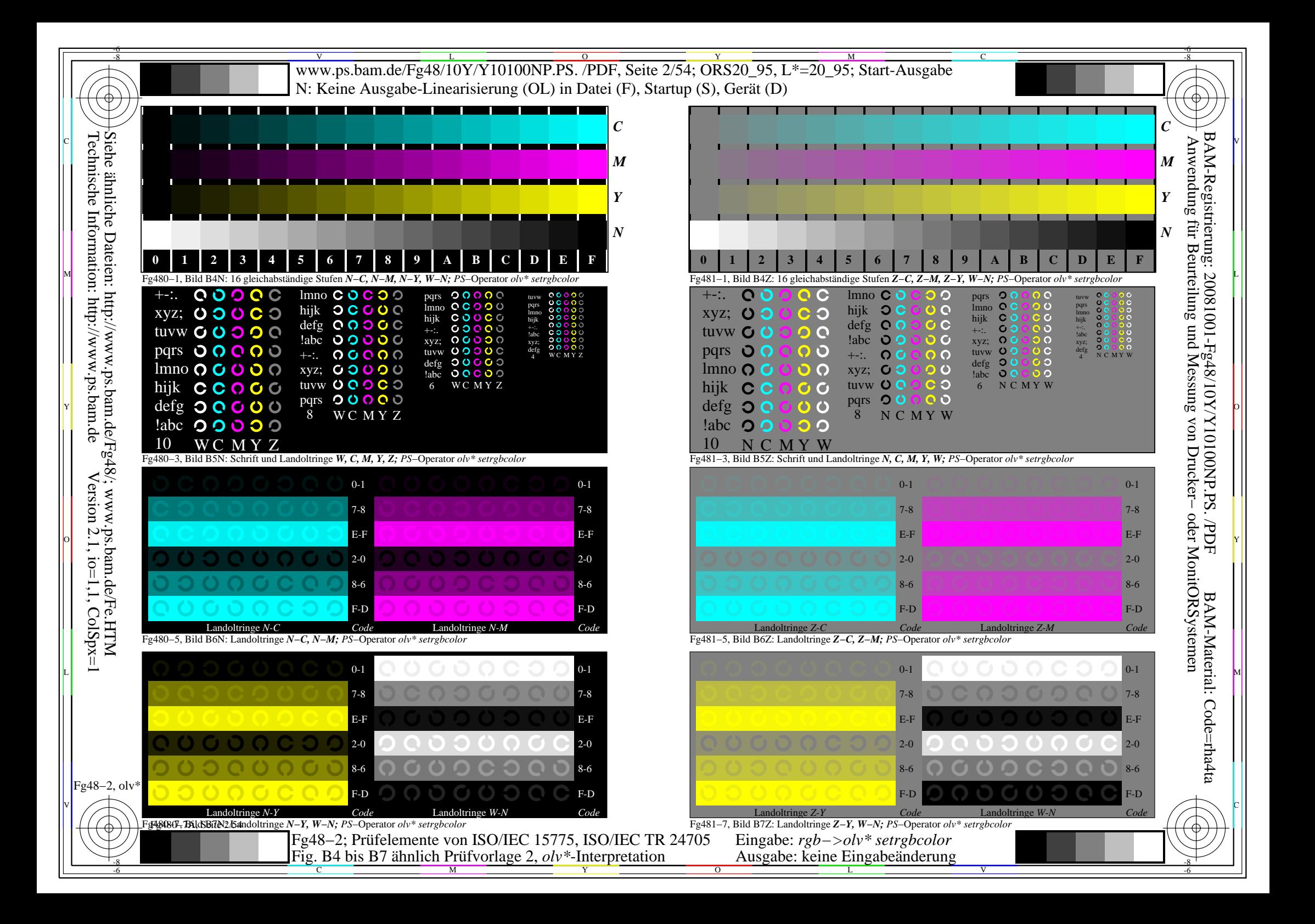

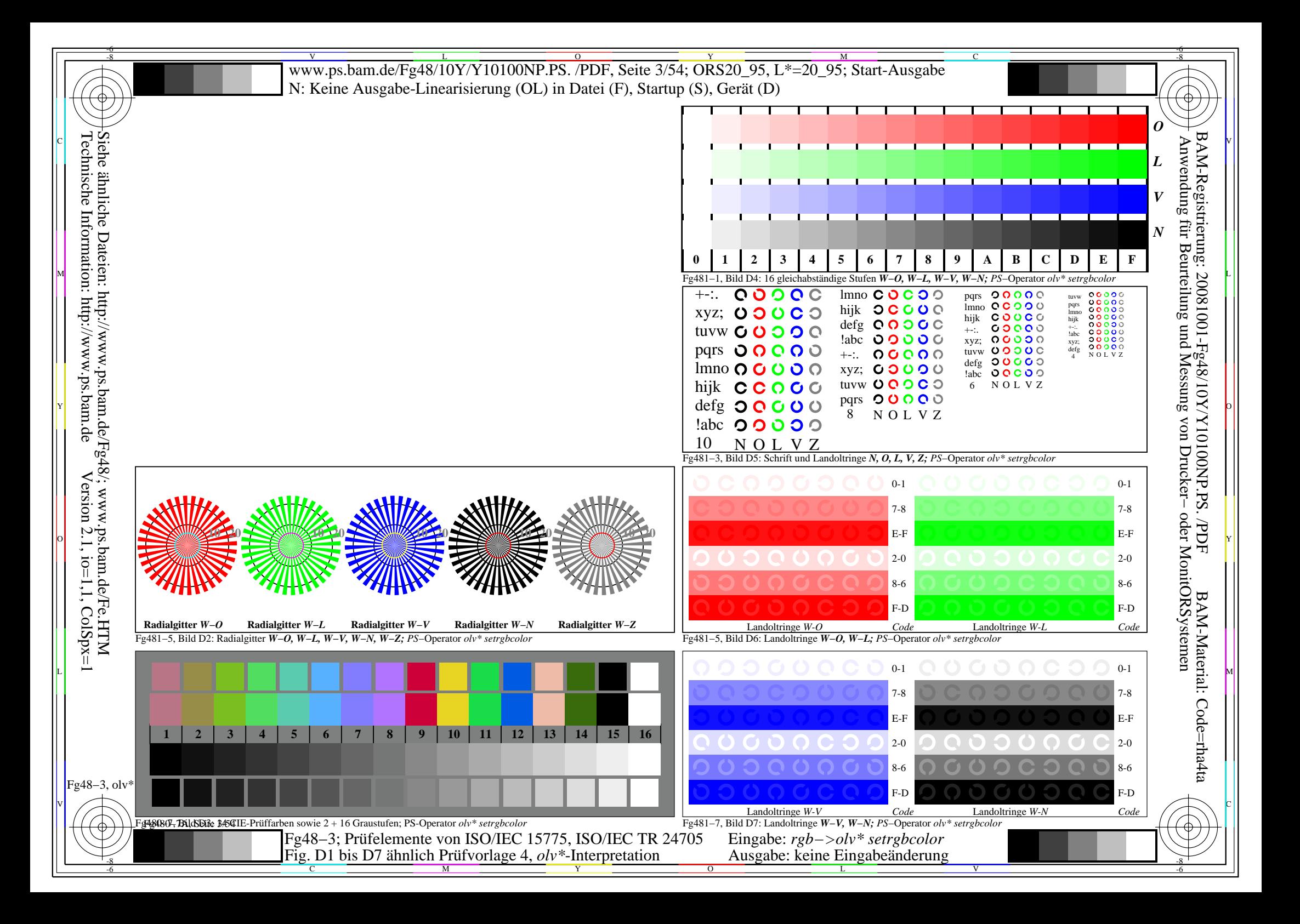

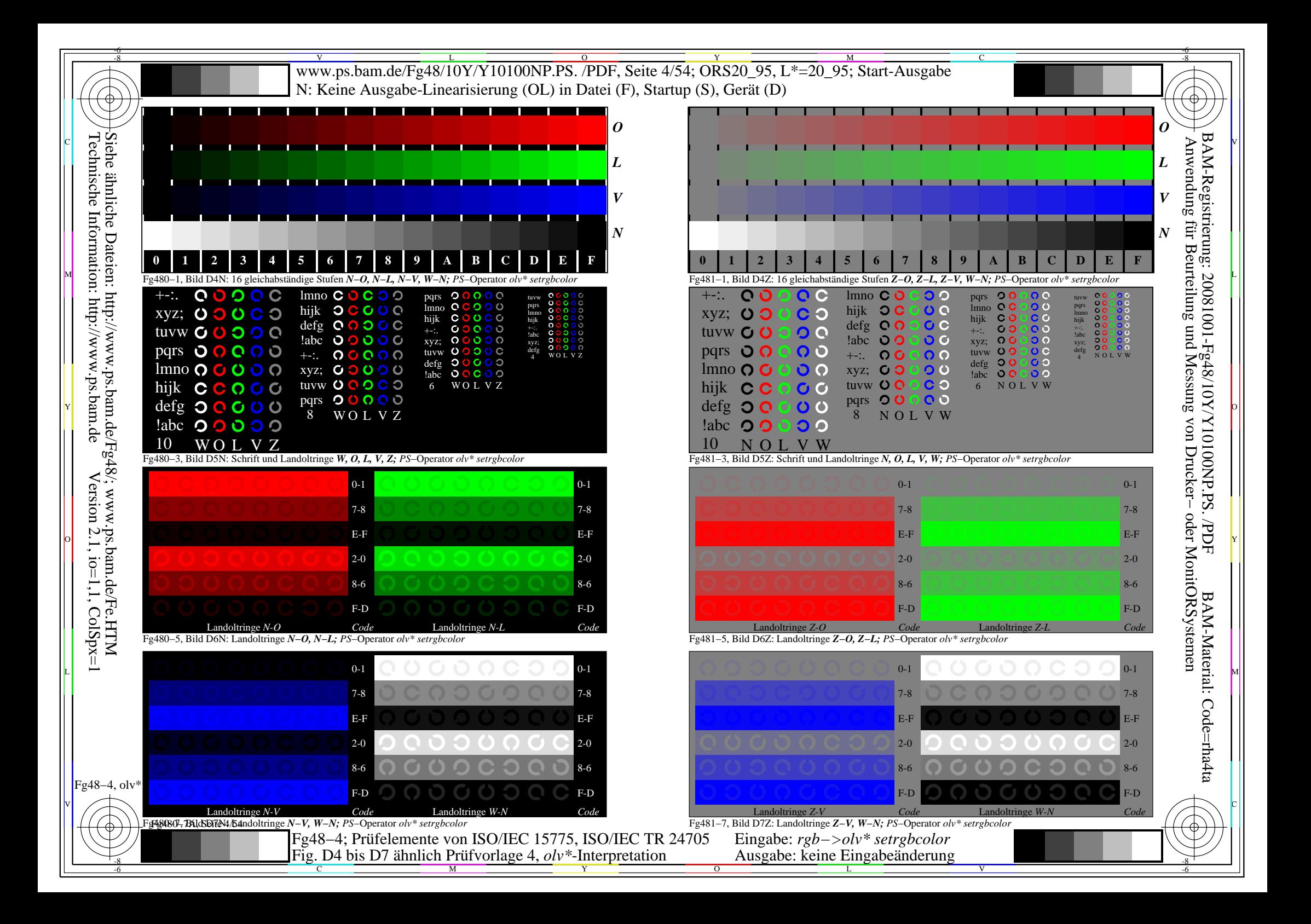

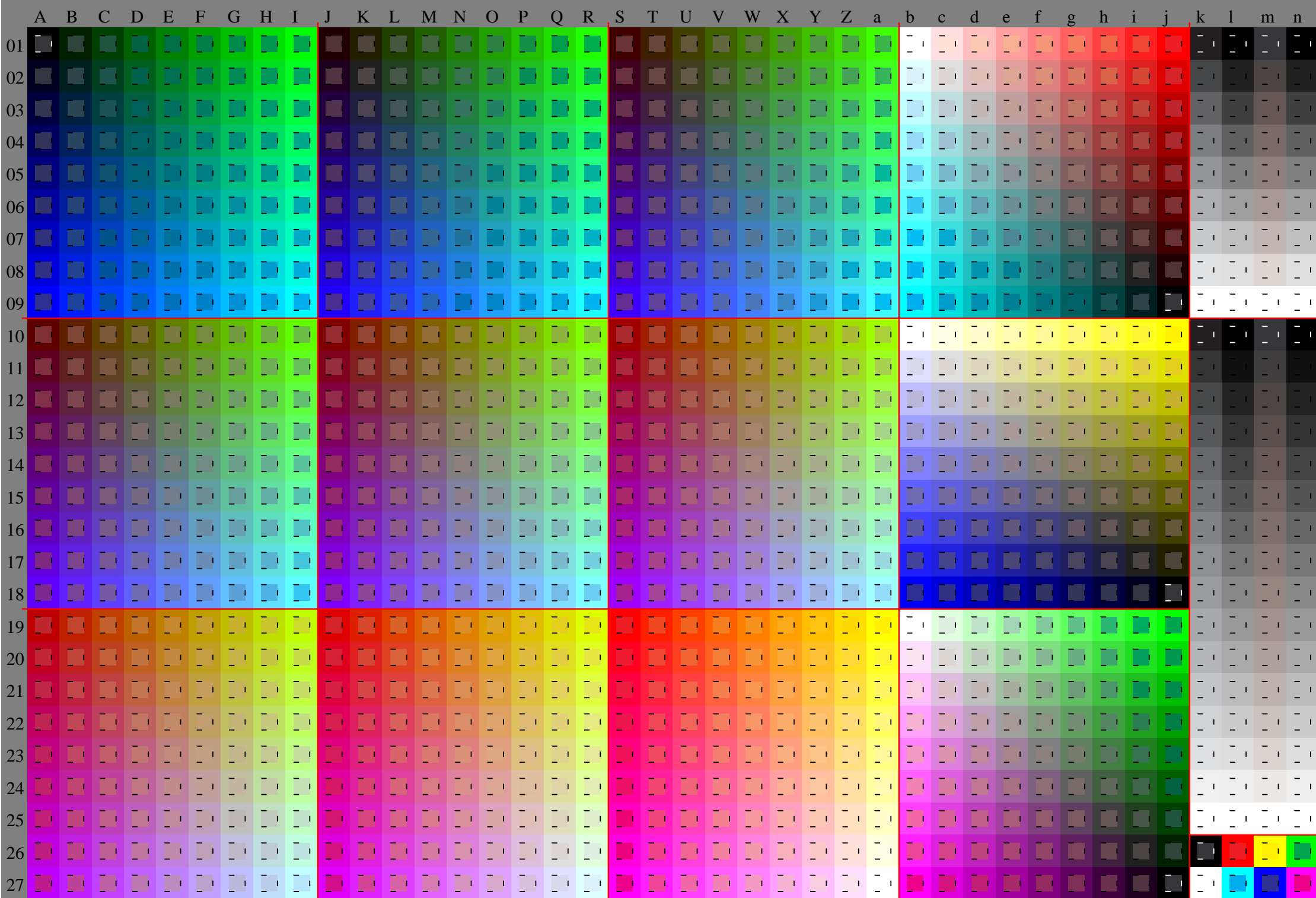

Fg48−5, olv\* ColSpx=1 colorm=0 xcharti=0 xcharts=4 DEintp=0, (A−a, k−n), DEintp=1, (b−j)

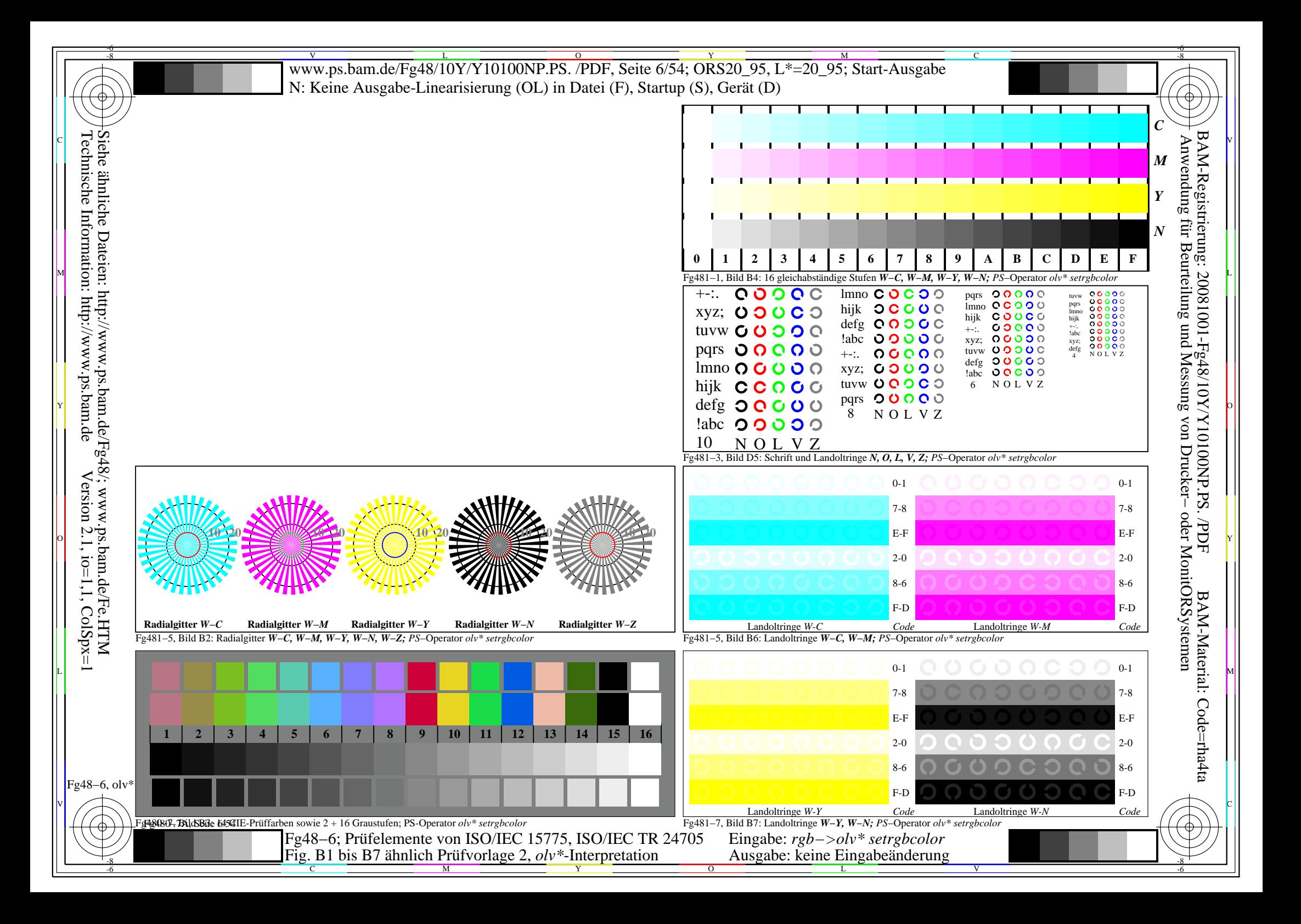

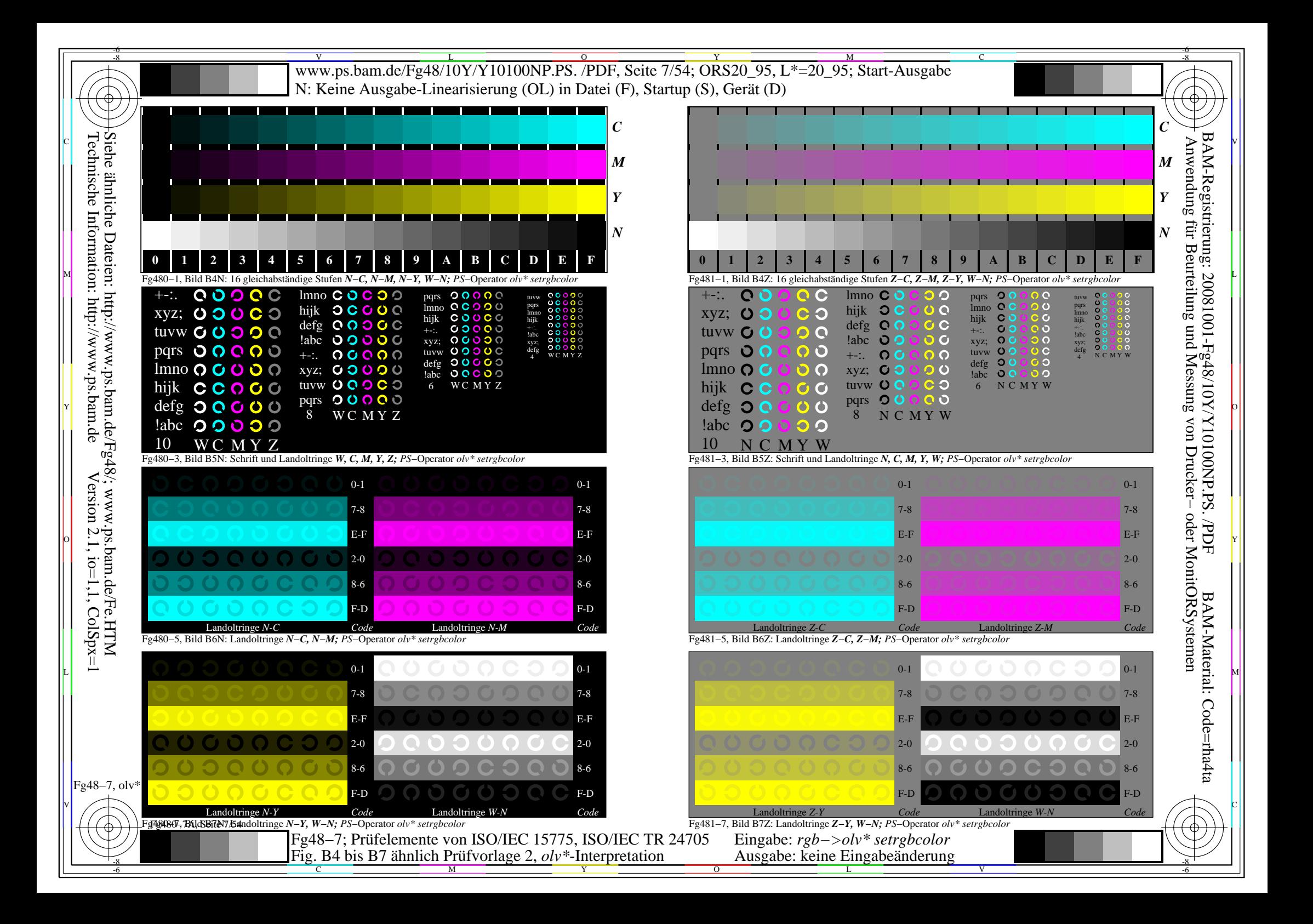

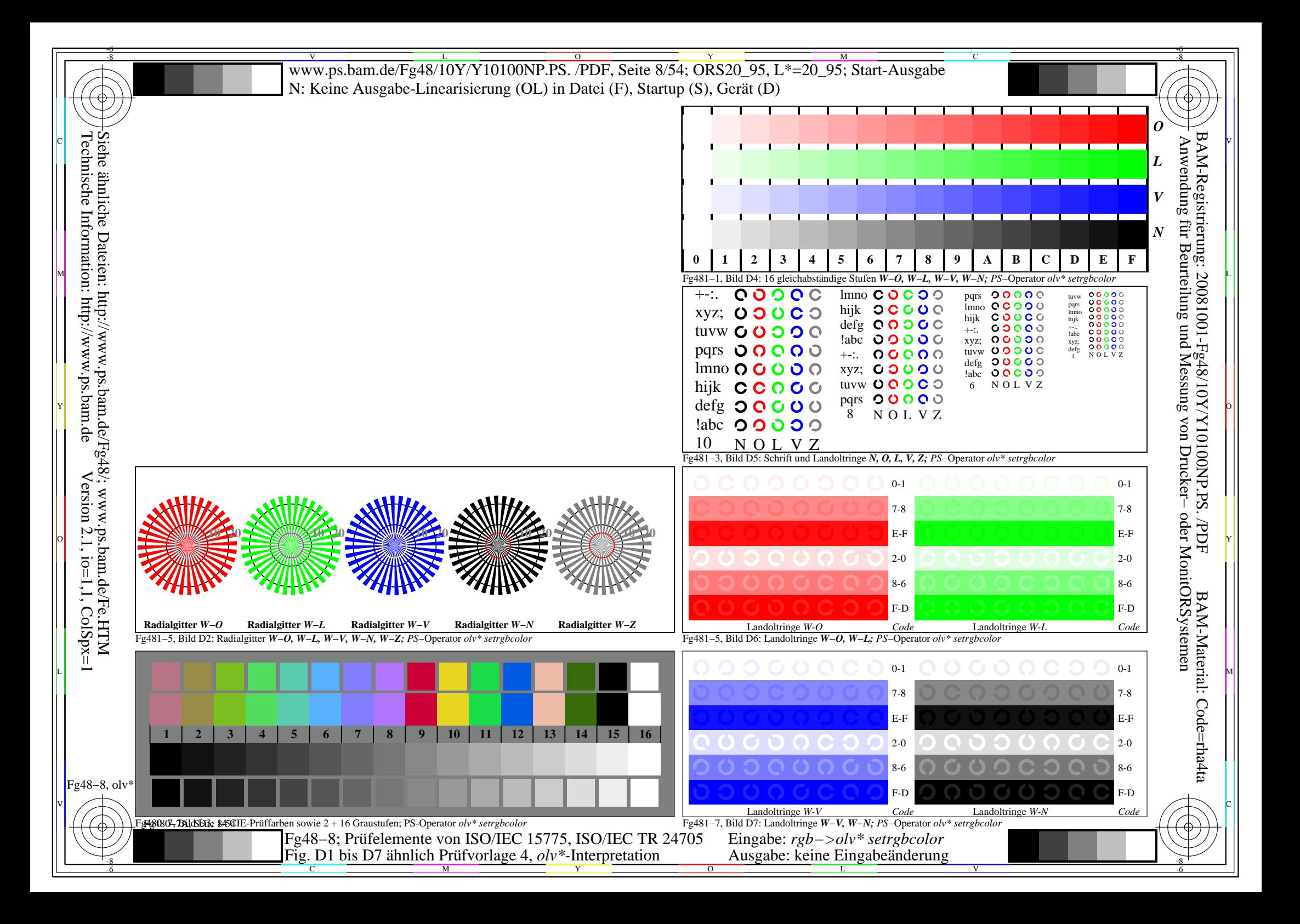

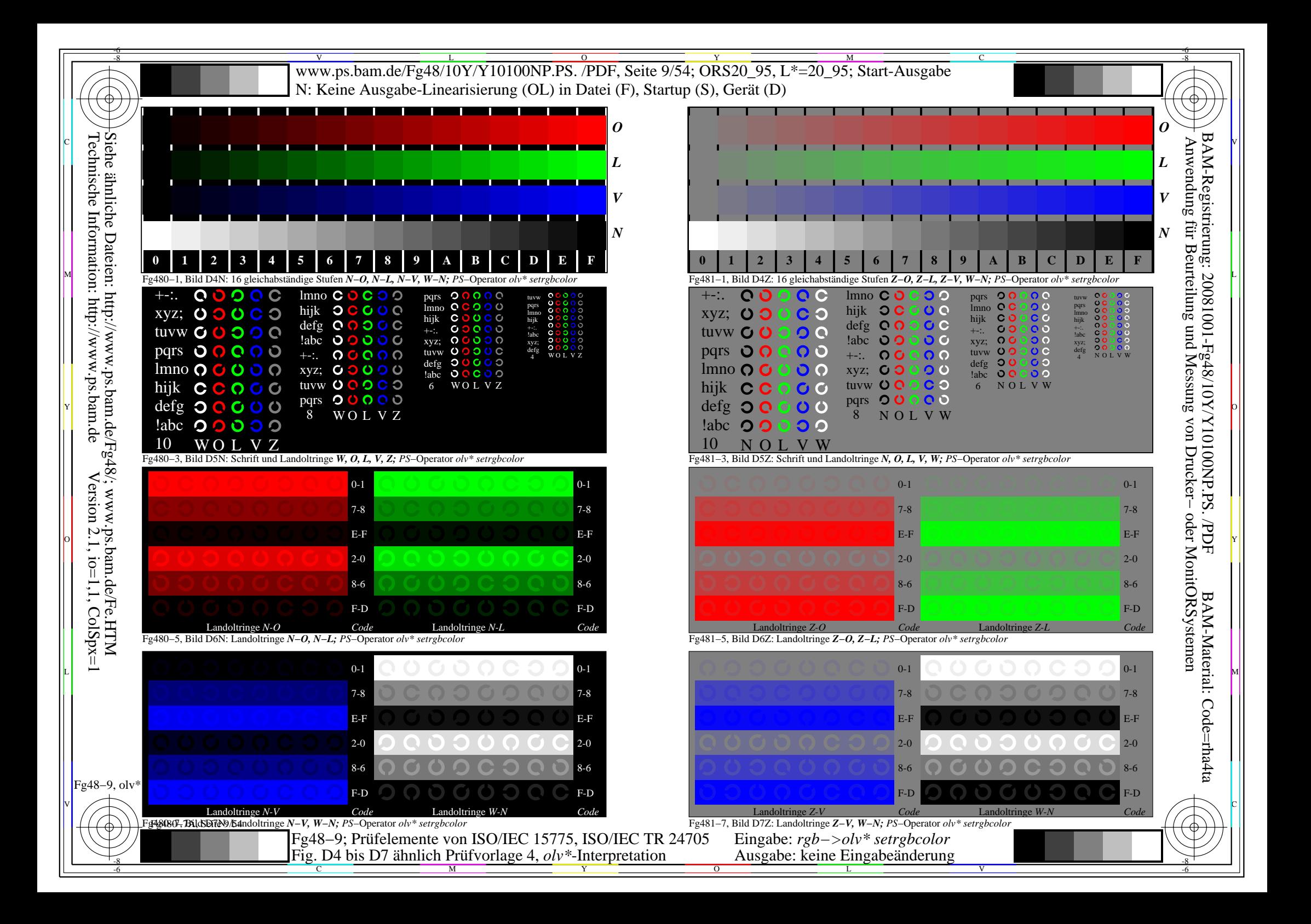

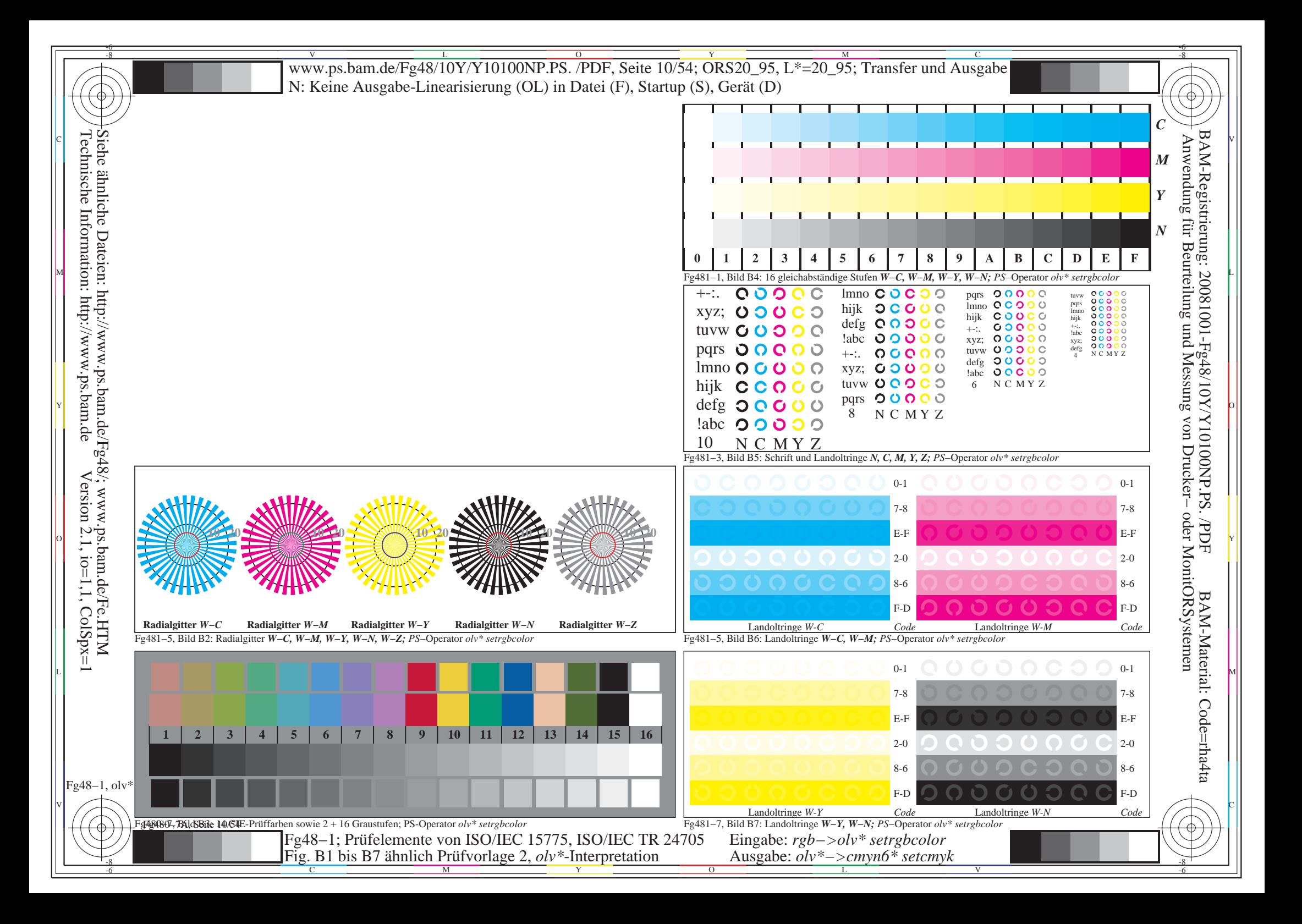

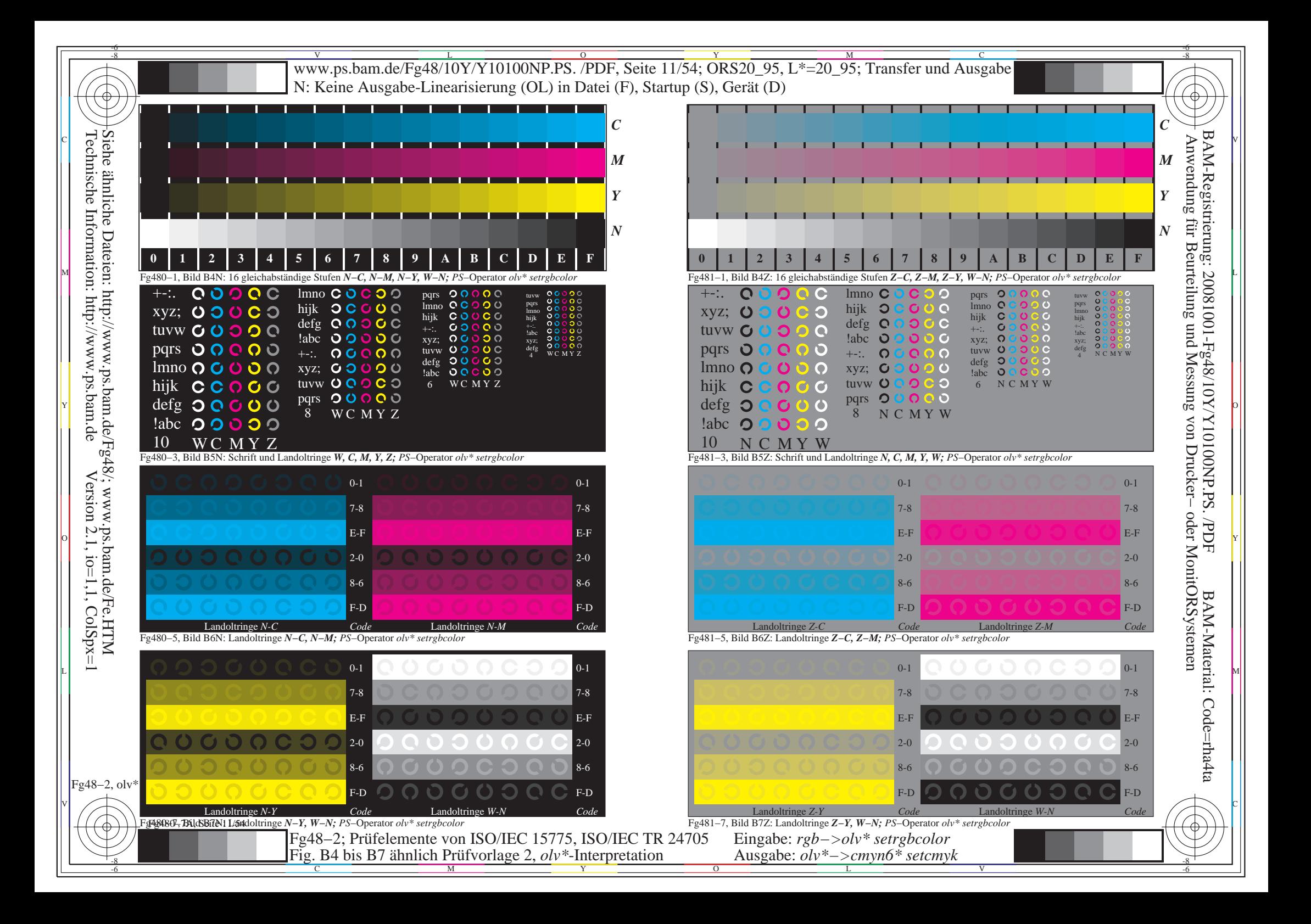

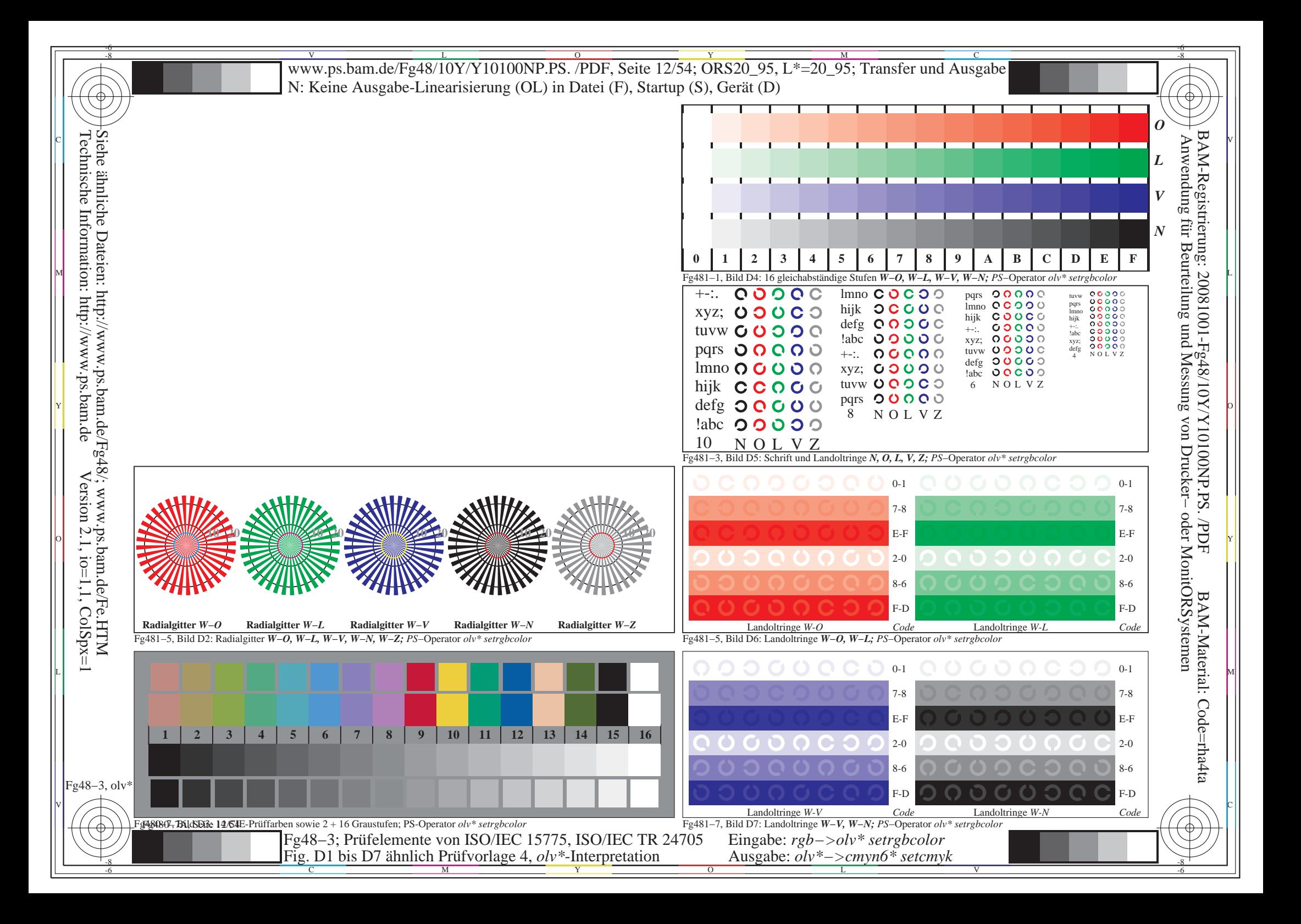

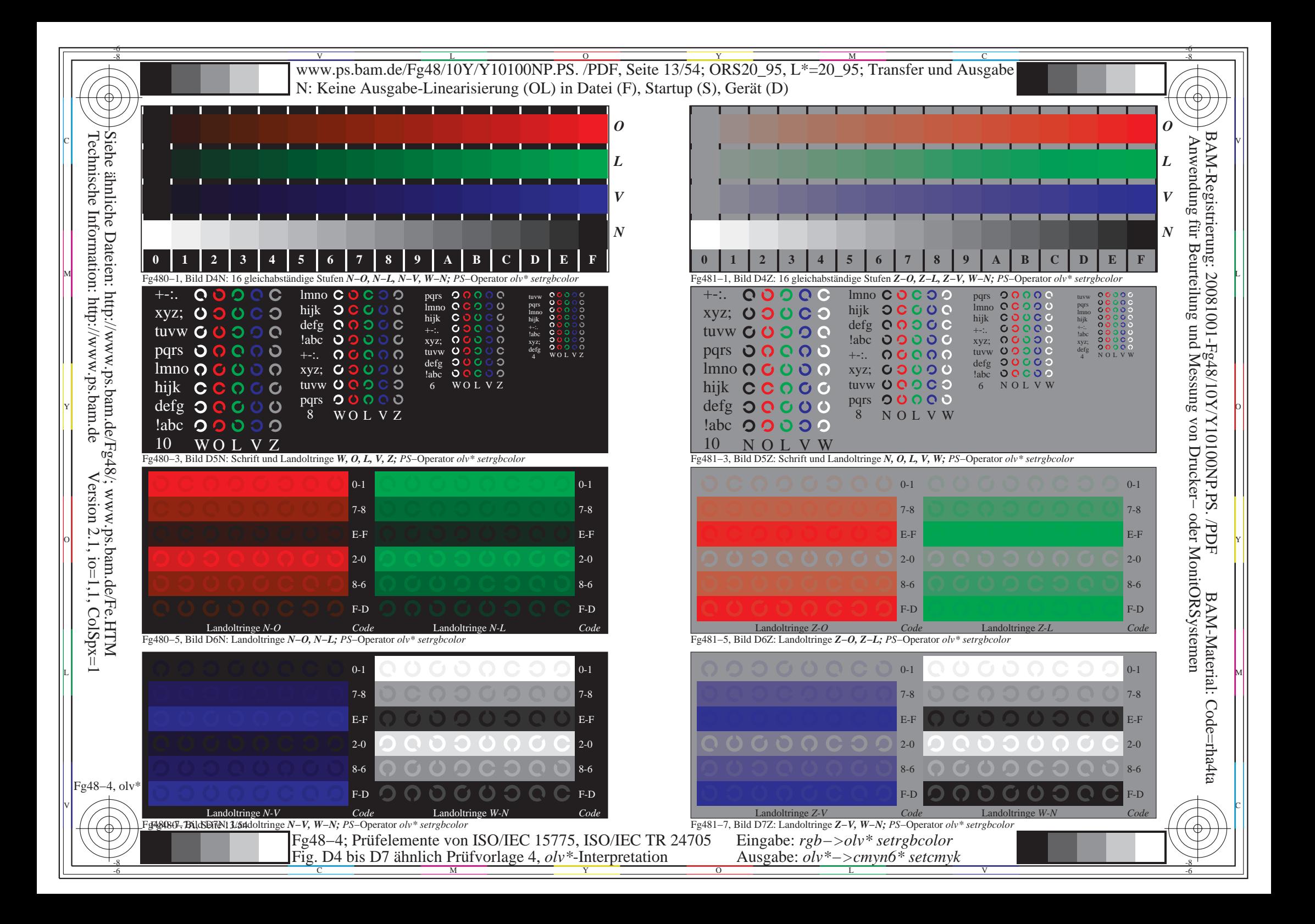

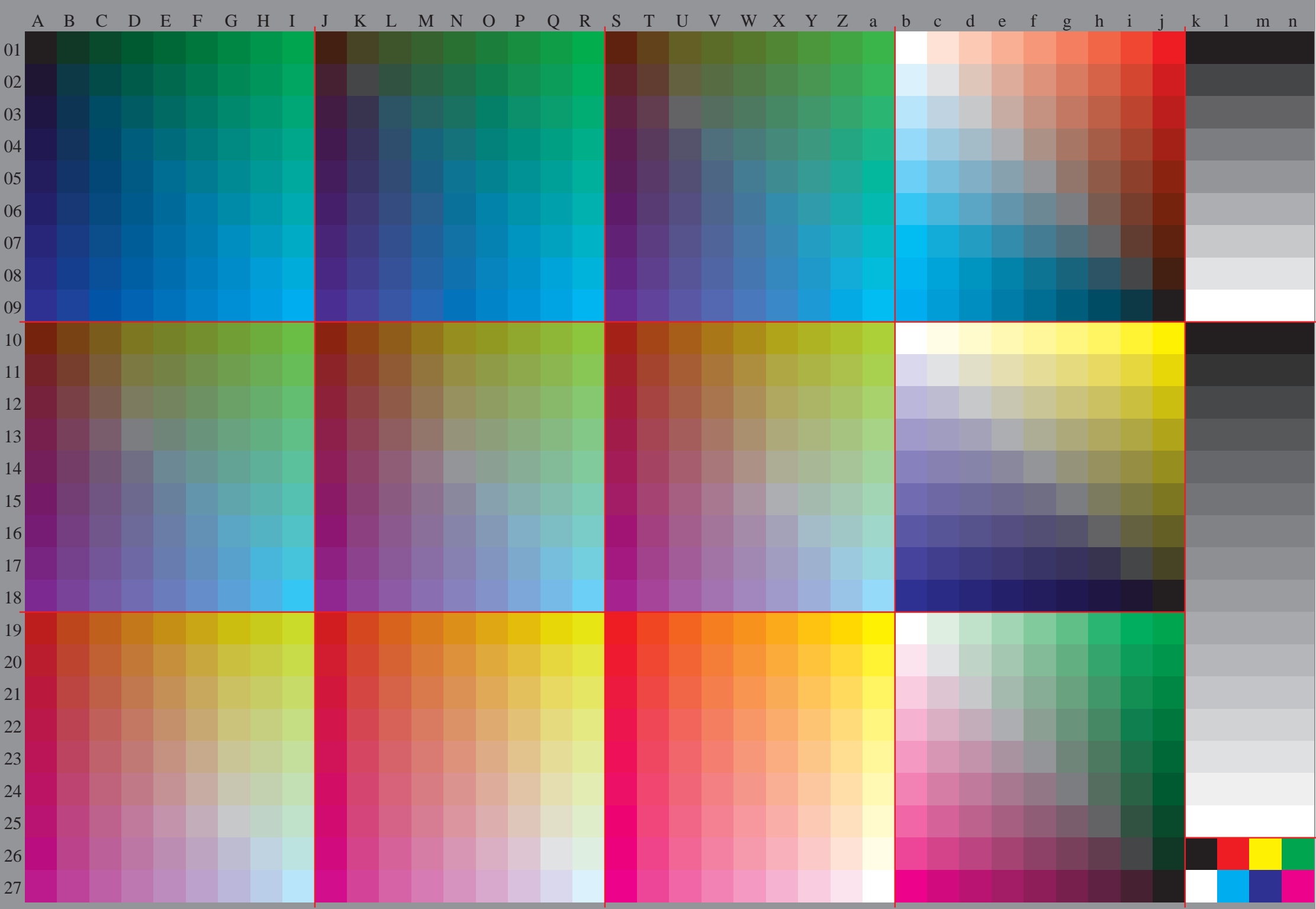

Fg48−5, olv\* ColSpx=1 colorm=0 xcharti=1 xcharts=4 DEintp=0, (A−a, k−n), DEintp=1, (b−j)

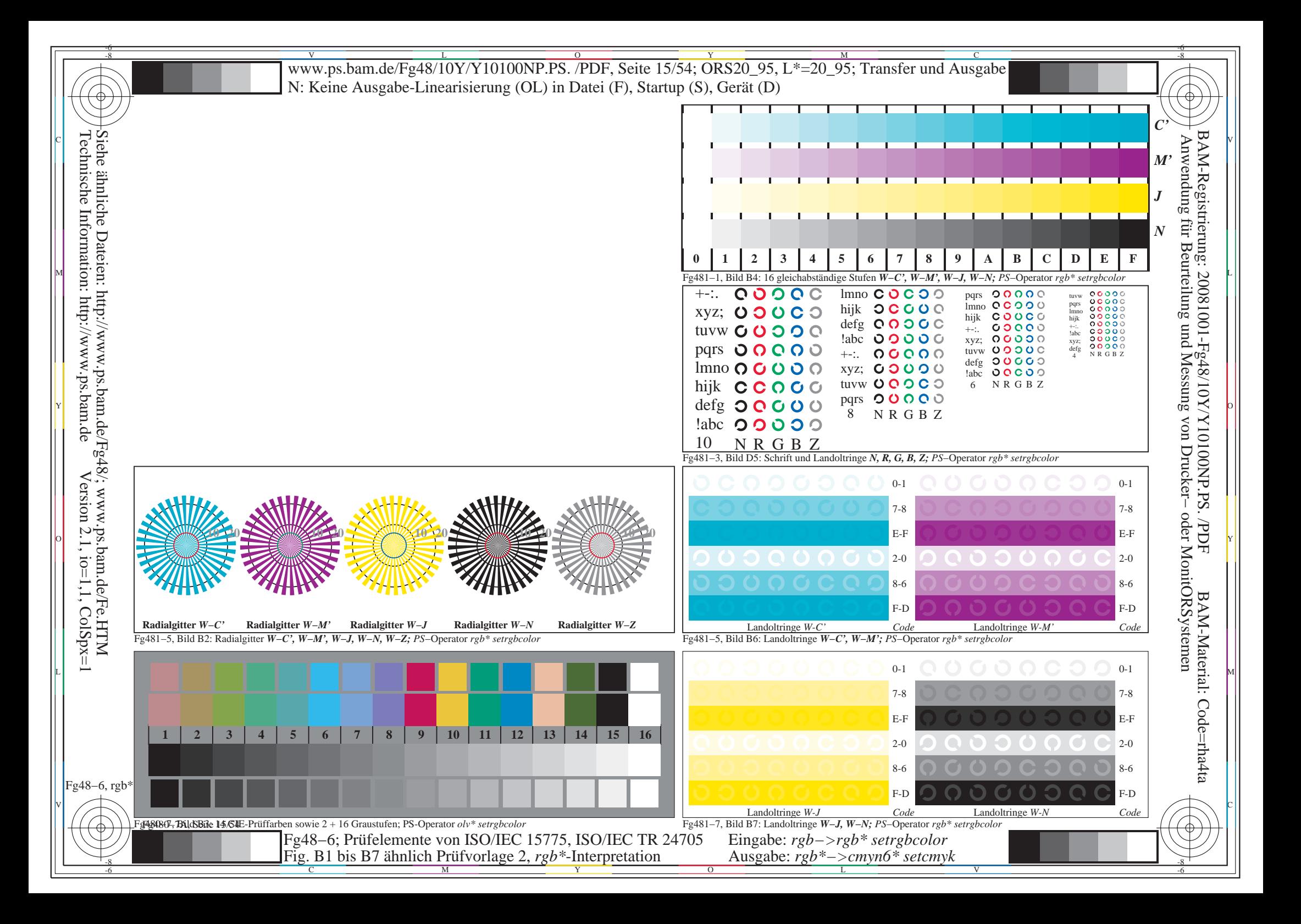

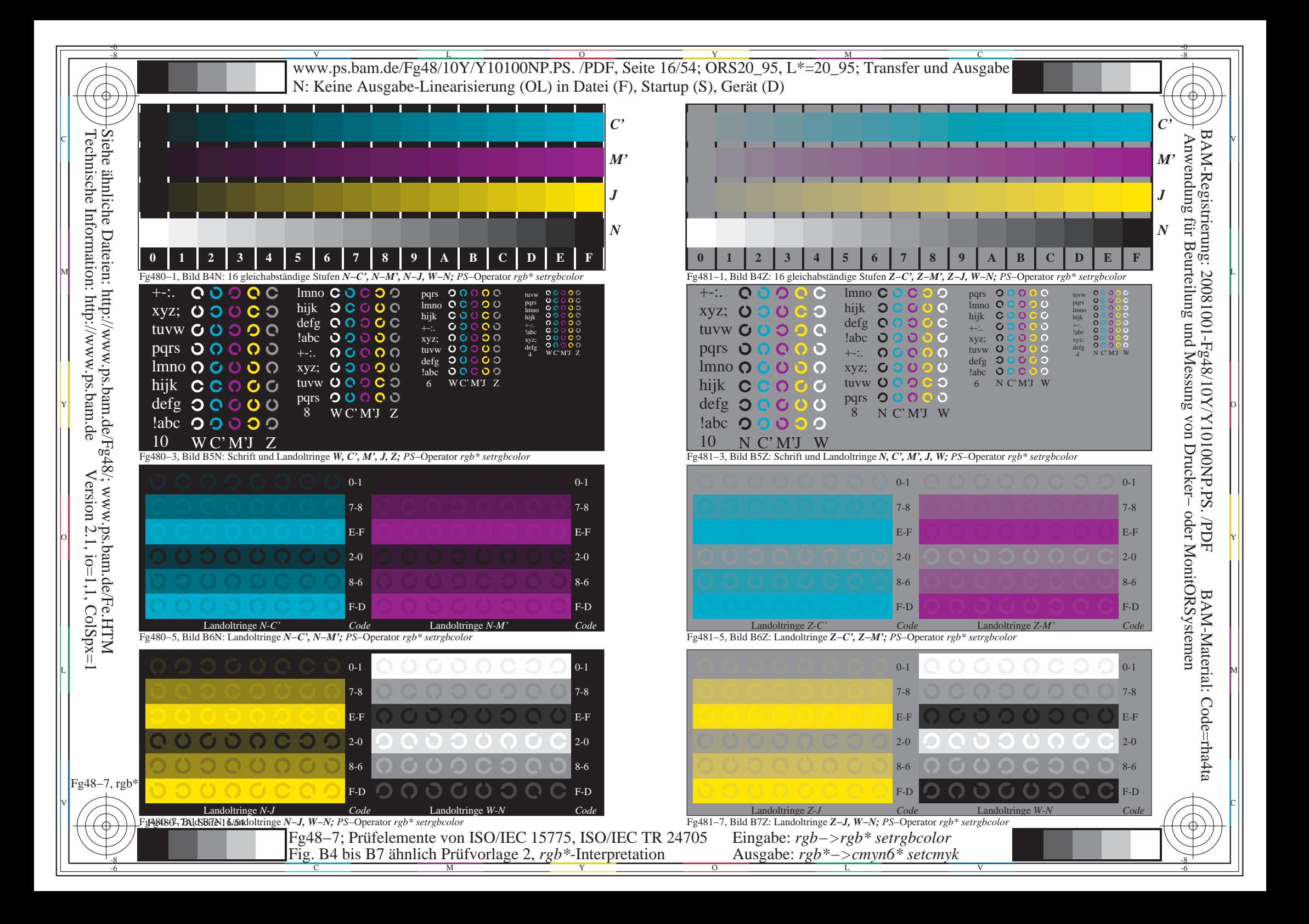

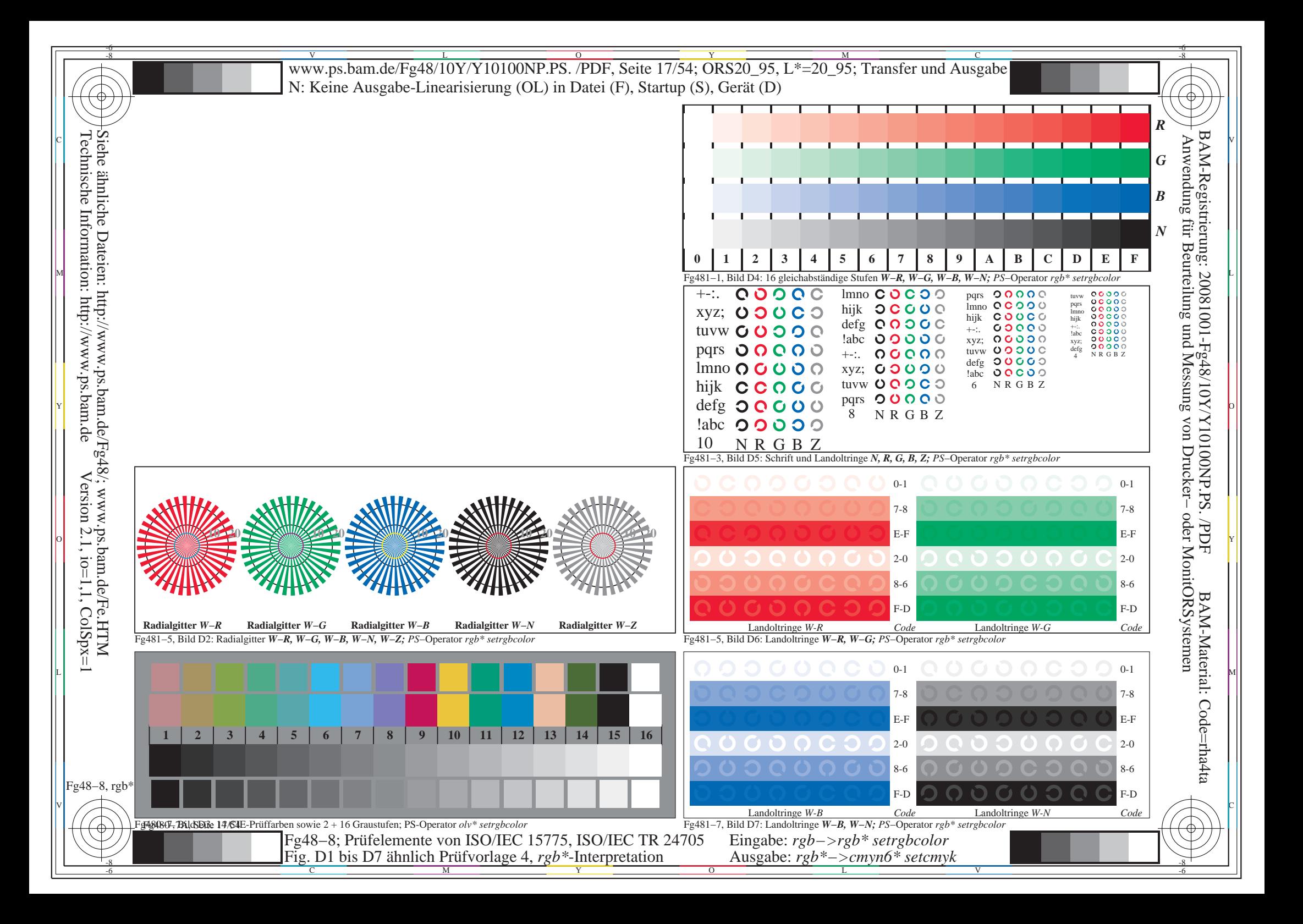

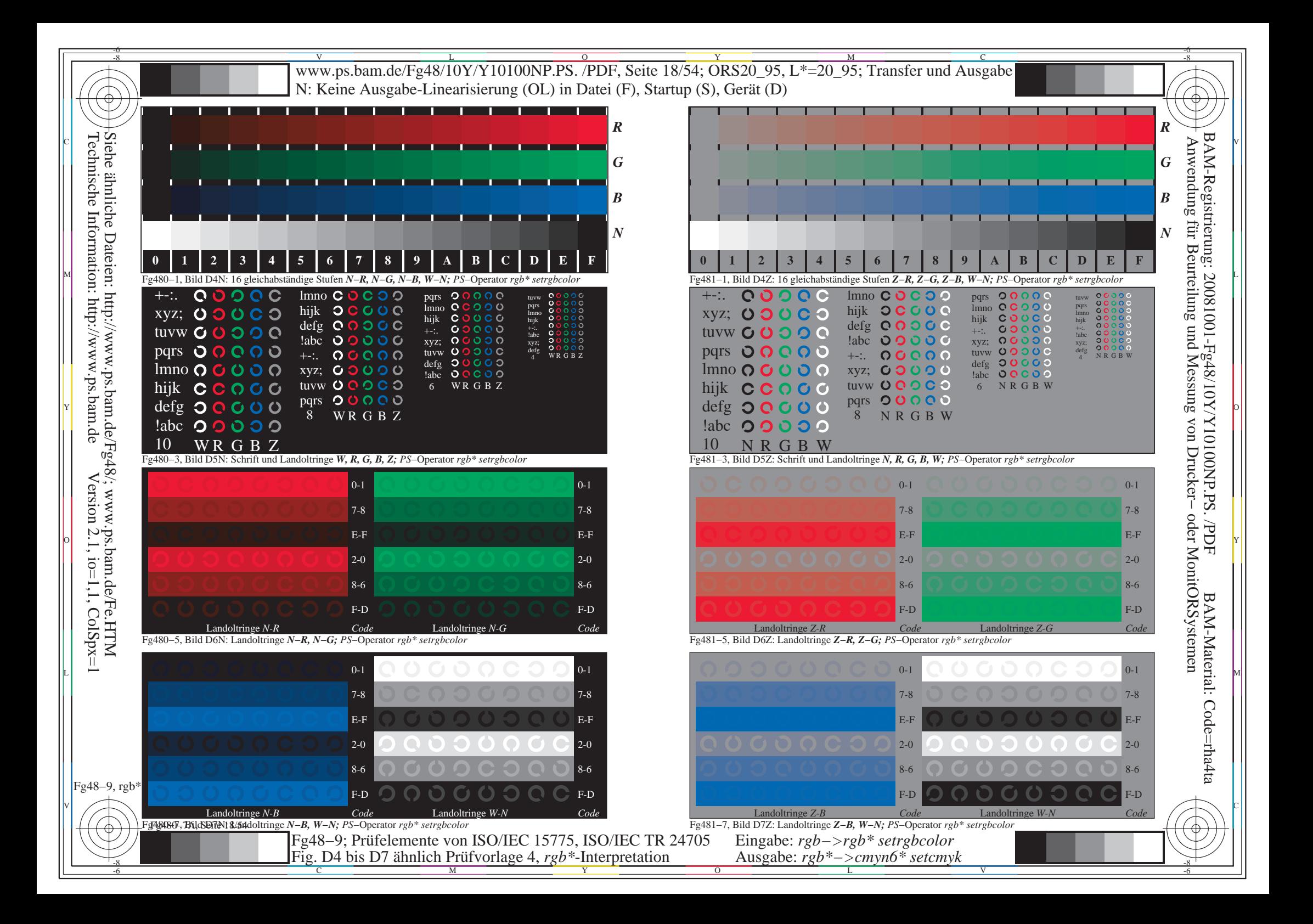

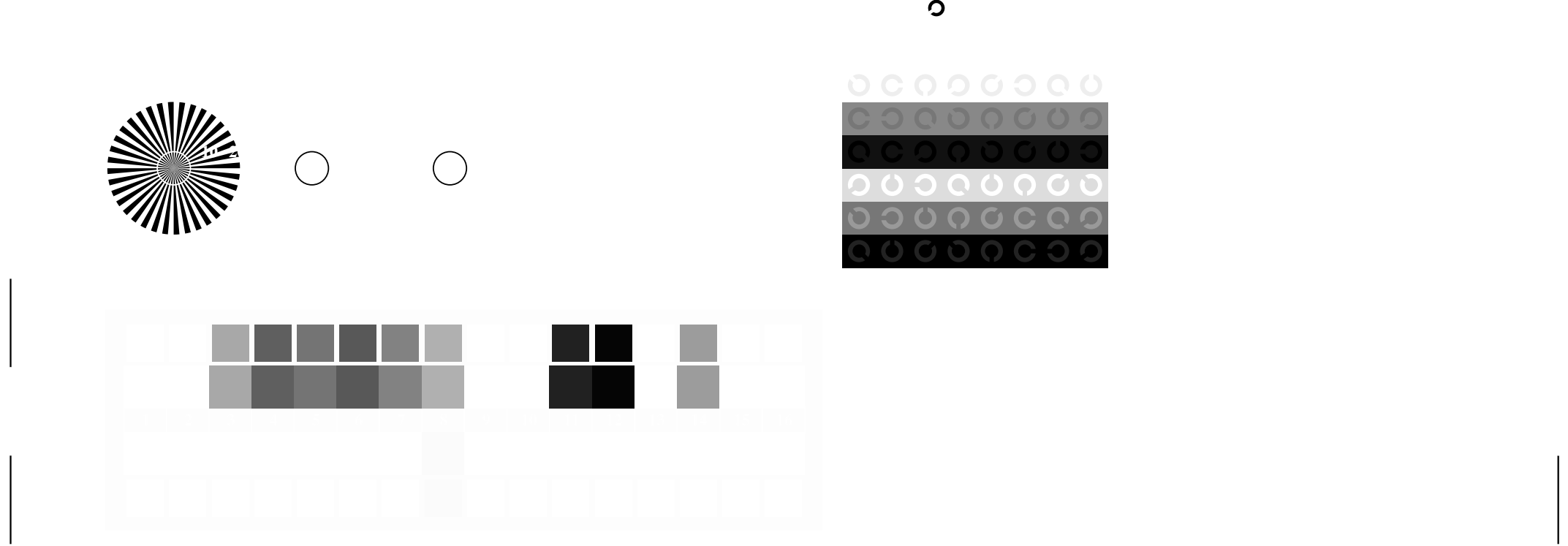

V

C

 $\perp$ 

 $\mathsf{I}$ 

 $\overline{\phantom{a}}$  . The contract of the contract of the contract of the contract of the contract of the contract of the contract of the contract of the contract of the contract of the contract of the contract of the contract of

 $\mathbf C$ 

C

0000000

M LA COMPANY AND LA COMPANY AND LA COMPANY AND LA COMPANY AND LA COMPANY AND LA COMPANY AND LA COMPANY AND LA

0000000

 $\Omega$ 

V

L

 $\overline{C}$   $\overline{O}$ 

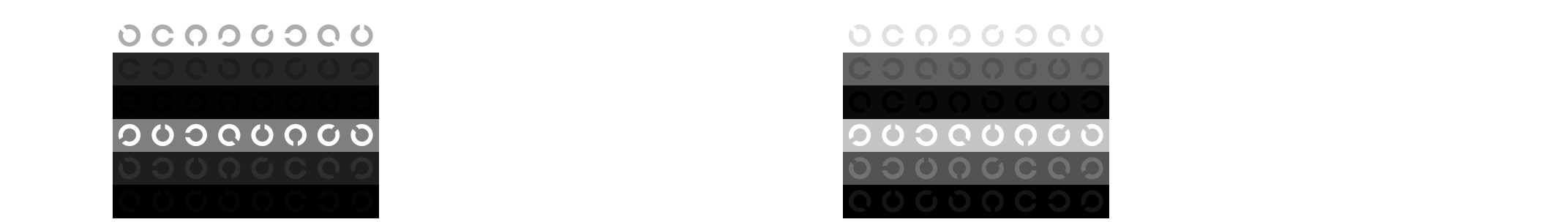

C

 $\Omega$  of  $\Omega$  of  $\Omega$  of  $\Omega$  of  $\Omega$  of  $\Omega$  of  $\Omega$  of  $\Omega$  of  $\Omega$  or  $\Omega$  or  $\Omega$  or  $\Omega$  or  $\Omega$  or  $\Omega$  or  $\Omega$  or  $\Omega$  or  $\Omega$  or  $\Omega$  or  $\Omega$  or  $\Omega$  or  $\Omega$  or  $\Omega$  or  $\Omega$  or  $\Omega$  or  $\Omega$  or  $\Omega$  or  $\Omega$  or  $\Omega$ 

V

0000000

L

 $\mathbf C$ 

 $00000000$  $O O O O O Q$  $\left( \right)$ 

C V

C

0000000

 $\mathcal{N}$  . The contract of the contract of the contract of the contract of the contract of the contract of the contract of the contract of the contract of the contract of the contract of the contract of the contract of th

V

L

L MARINA AND LONG AND LONG AND LONG AND LONG AND LONG AND LONG AND LONG AND LONG AND LONG AND LONG AND LONG AN

M LA COMPANY AND LA COMPANY AND LA COMPANY AND LA COMPANY AND LA COMPANY AND LA COMPANY AND LA COMPANY AND LA

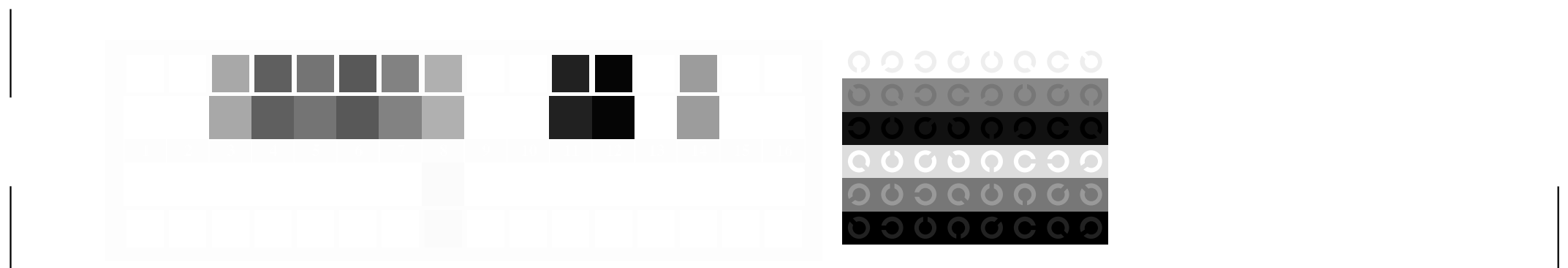

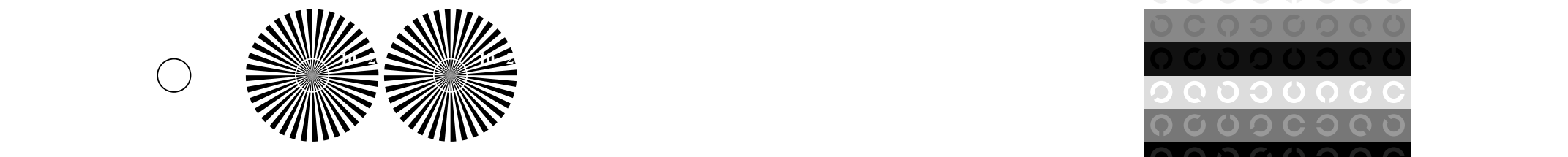

C

V

L

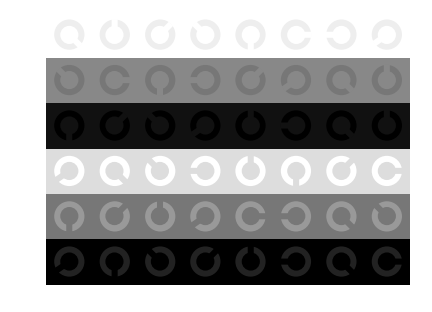

V

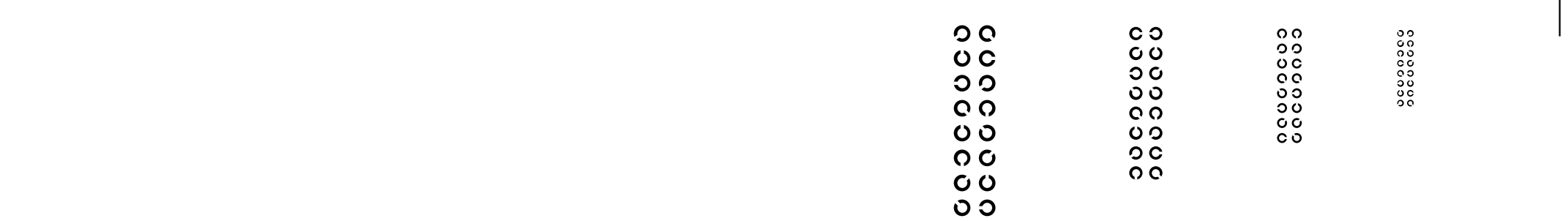

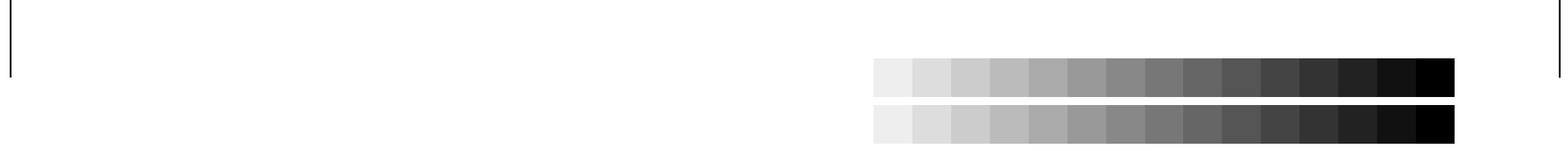

C

 $\mathbf C$ 

L

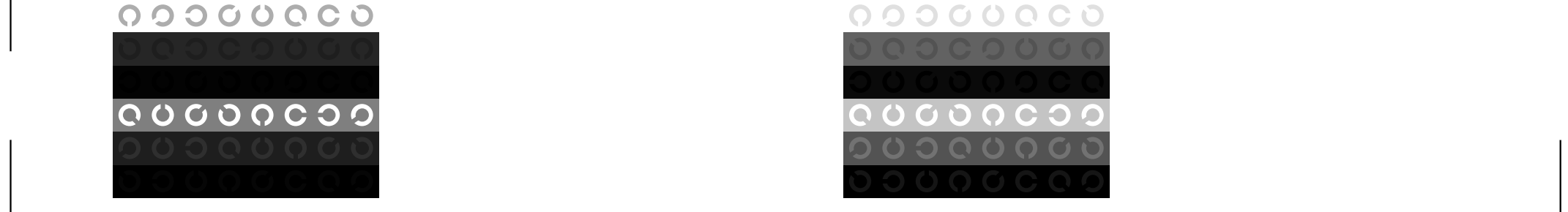

 $O<sub>O</sub>$ 

 $O<sub>C</sub>$ 

 $\circ$ 

 $O$ 

 $O$   $O$ 

 $O<sub>O</sub>$ 

 $\overline{O}$ 

C

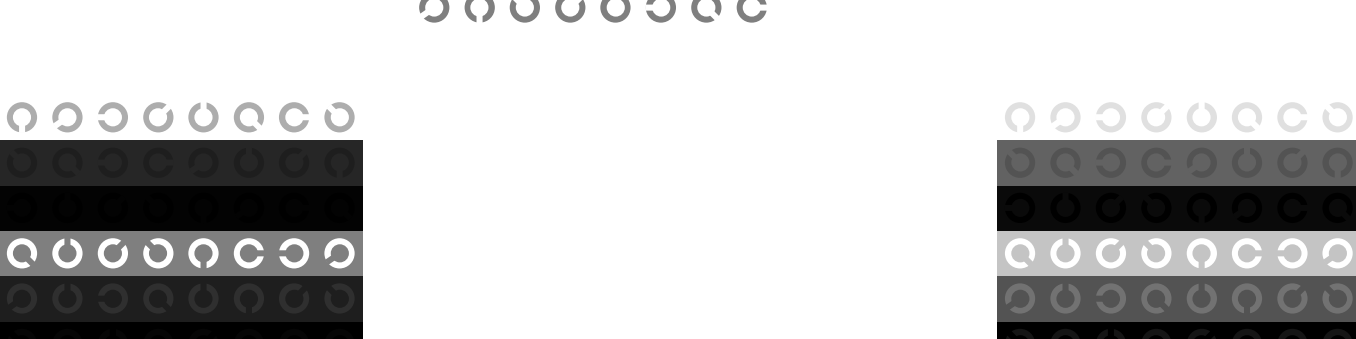

L

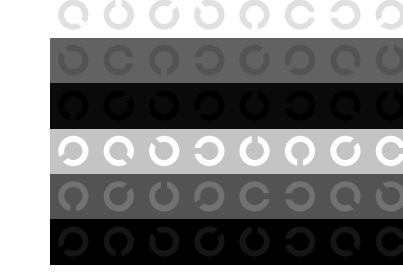

V

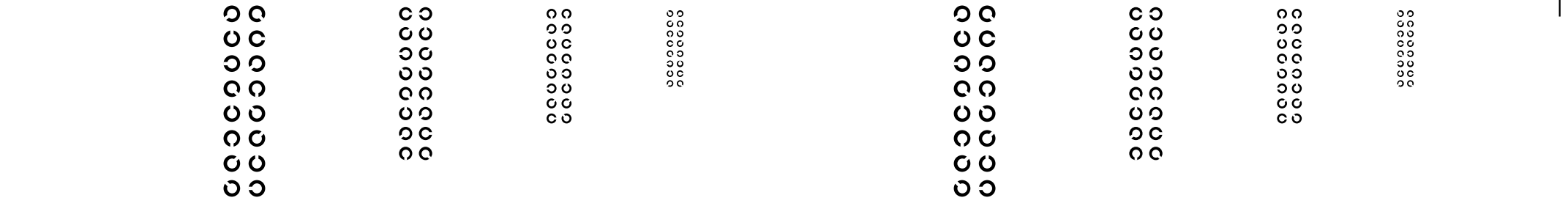

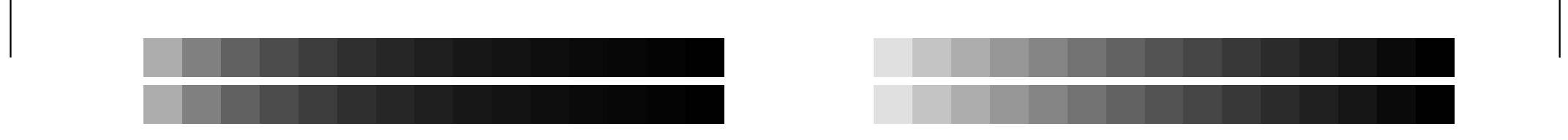

 $\circ$ 

 $00$ 

 $\circ$ 

 $\circ$ 

 $\overline{O}$ 

 $O$   $O$  $\circ$  L

O Y

00000000

00000000<br>0000000

V

8 C C C C C C<br>0 C C C C C C C C

M LA COMPANY AND LA COMPANY AND LA COMPANY AND LA COMPANY AND LA COMPANY AND LA COMPANY AND LA COMPANY AND LA

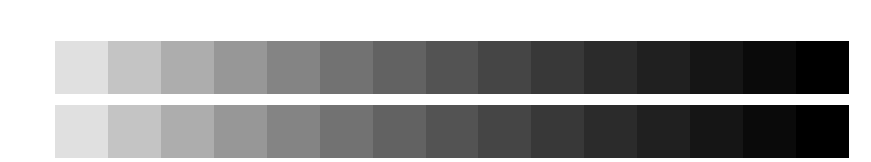

C

 $\mathbf C$ 

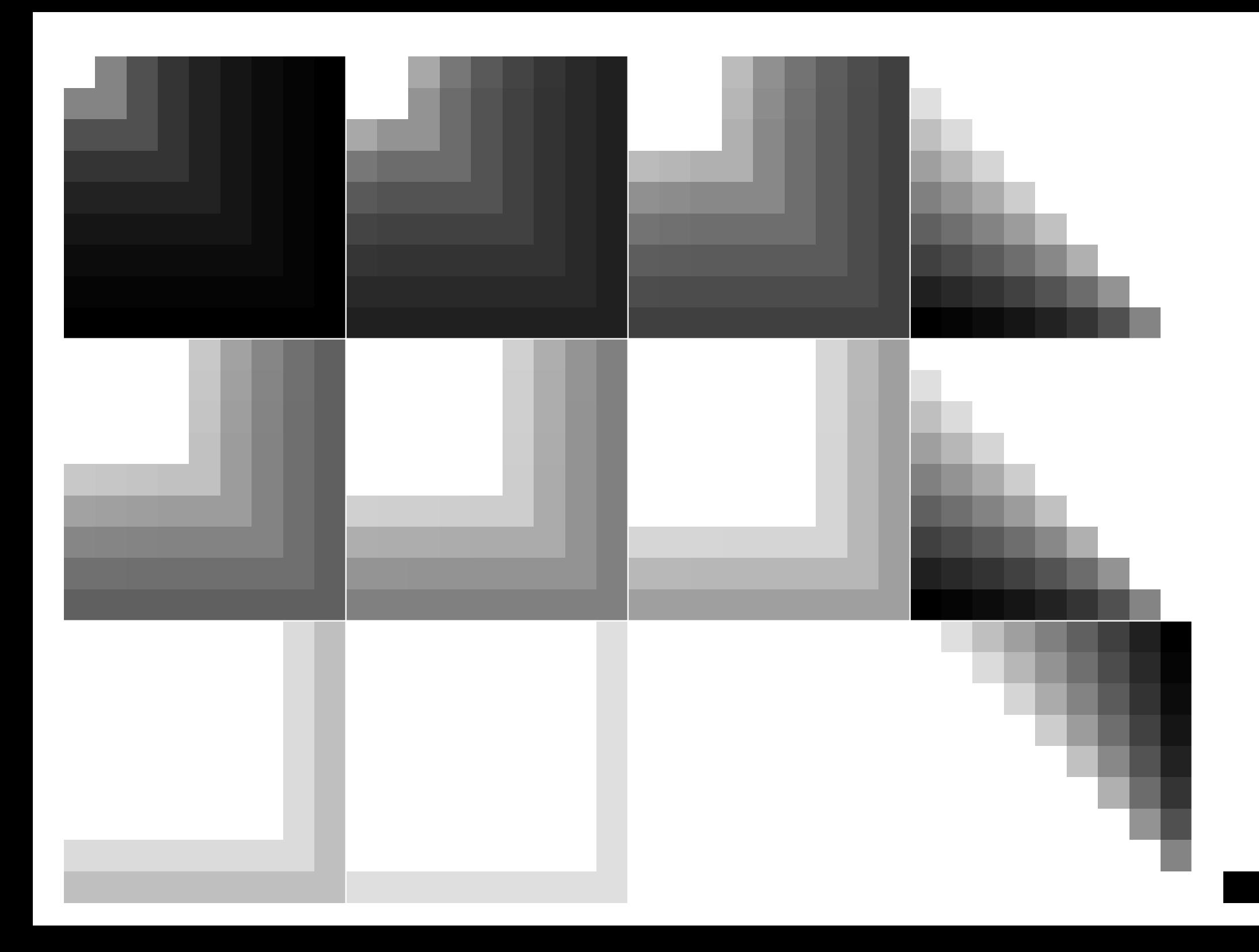

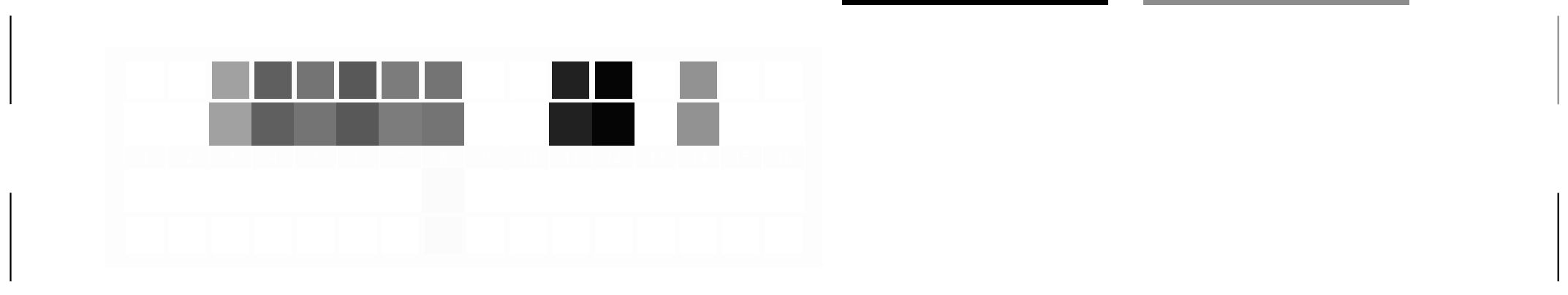

M

C

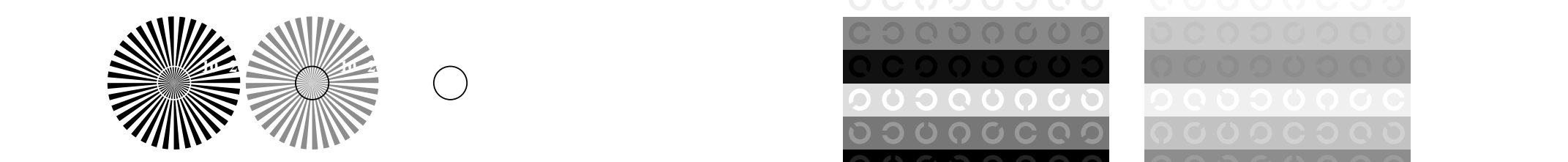

V

L

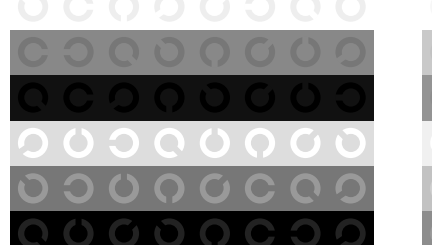

 $\mathcal{M}$  . The contract of the contract of the contract of the contract of the contract of the contract of the contract of the contract of the contract of the contract of the contract of the contract of the contract of th

L

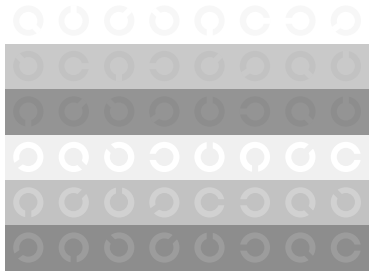

V

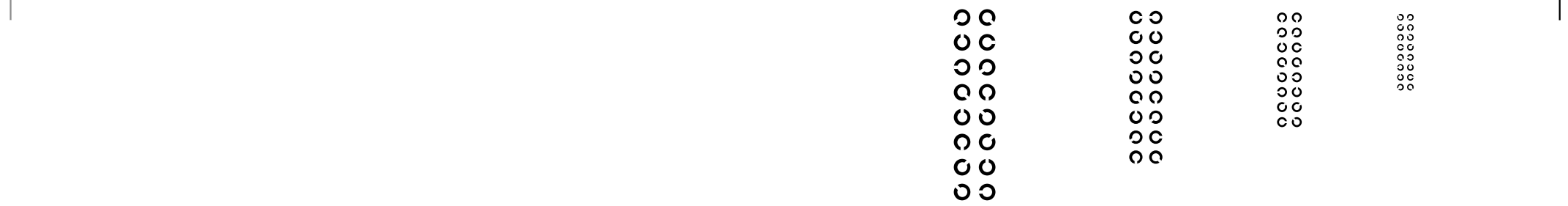

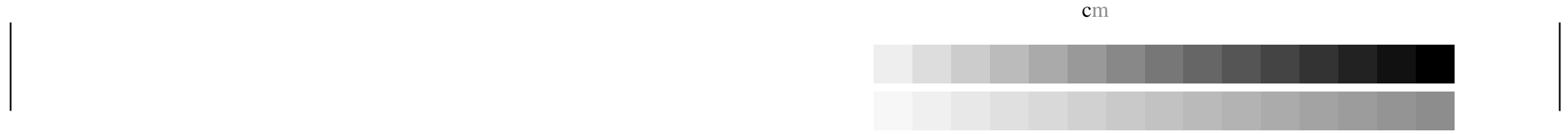

C

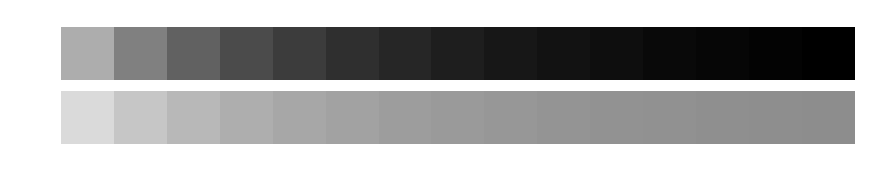

V

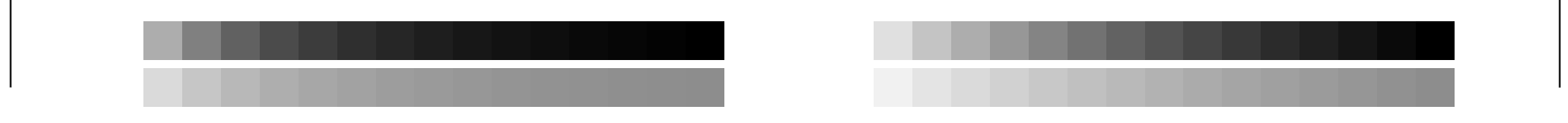

C

M

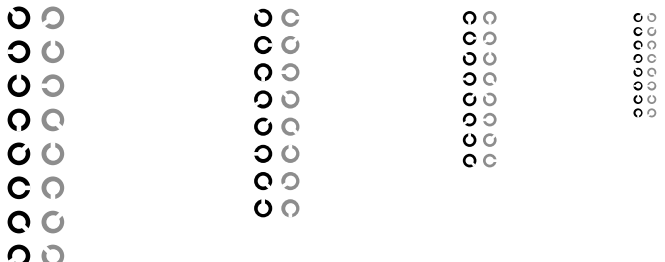

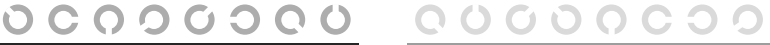

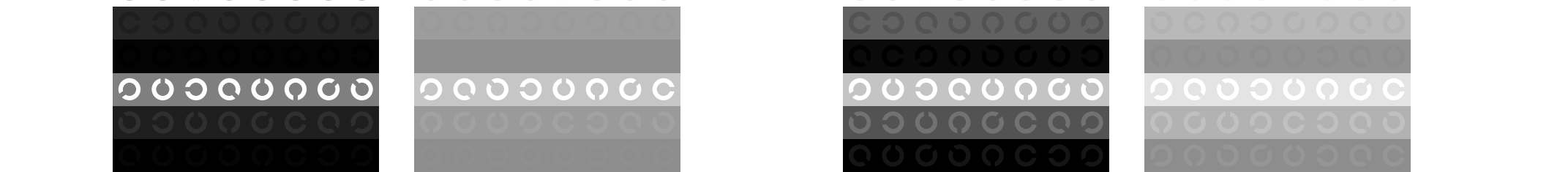

C

M

 $\mathcal{N}$  . The contract of the contract of the contract of the contract of the contract of the contract of the contract of the contract of the contract of the contract of the contract of the contract of the contract of th

L MARINE AND LONGITUDE AND LONGITUDE AND LONGITUDE AND LONGITUDE AND LONGITUDE AND LONGITUDE AND LONGITUDE AND

 $\mathcal{M}$  . The contract of the contract of the contract of the contract of the contract of the contract of the contract of the contract of the contract of the contract of the contract of the contract of the contract of th

 $\text{cm}$ 

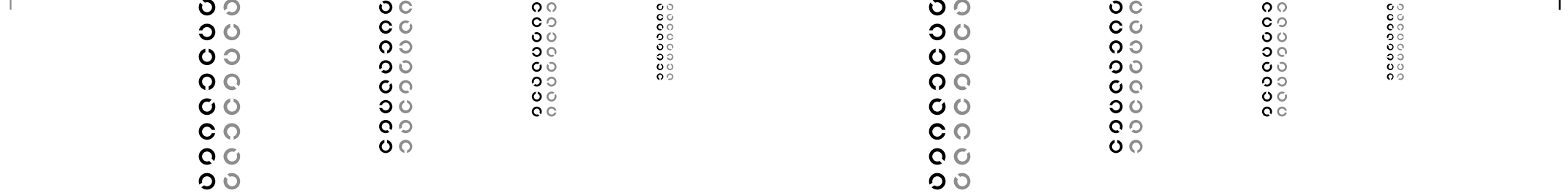

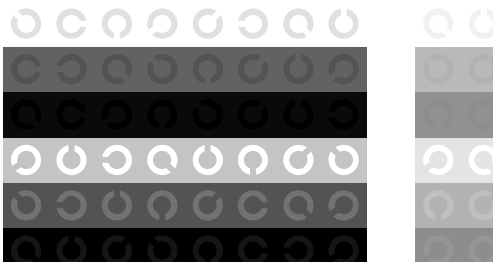

L

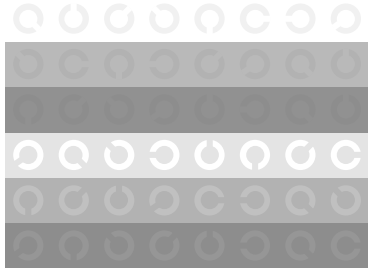

V

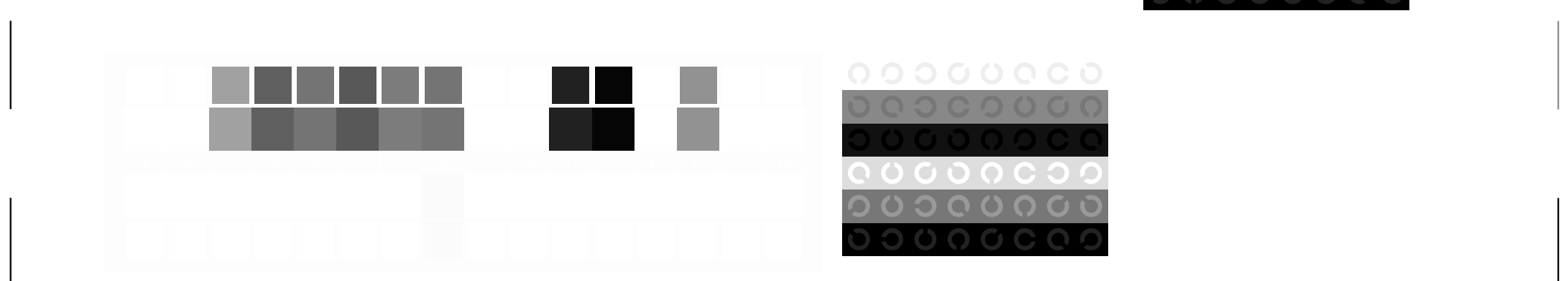

M

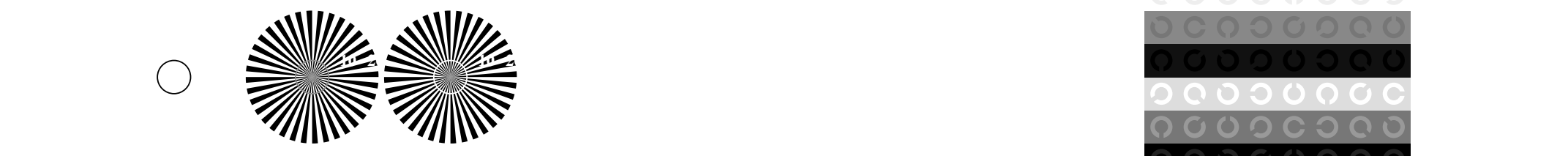

C

V

L

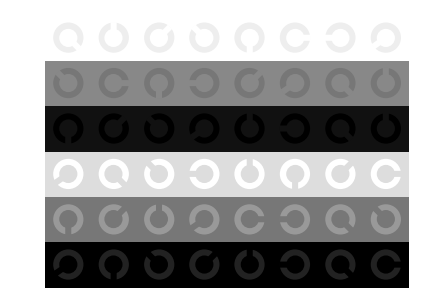

V

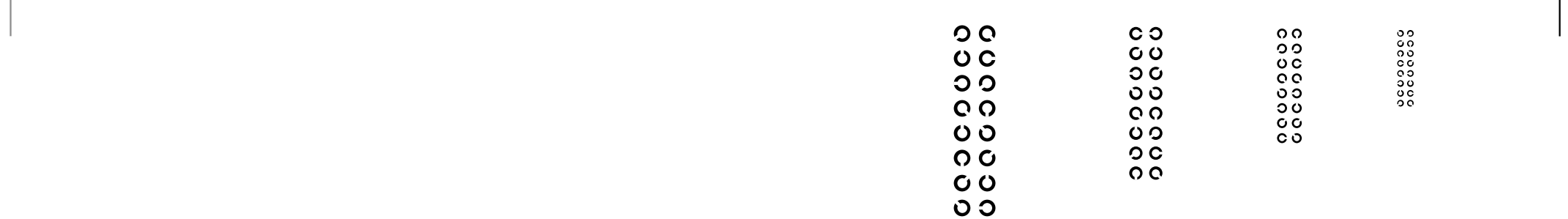

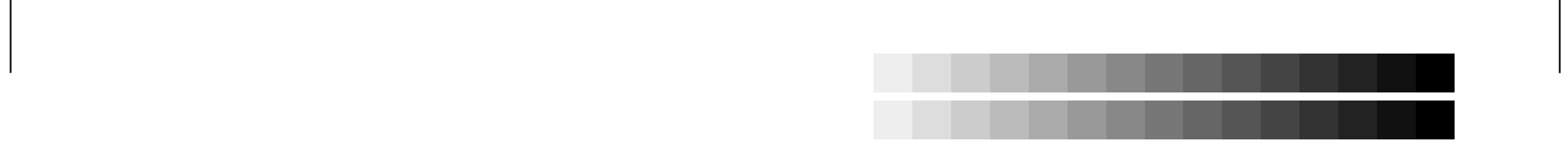

C

M

L

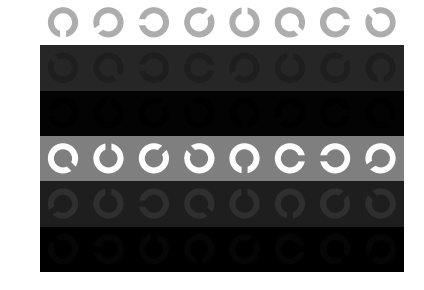

C

# 00000000

 $\mathcal{M}$  . The contract of the contract of the contract of the contract of the contract of the contract of the contract of the contract of the contract of the contract of the contract of the contract of the contract of th

M

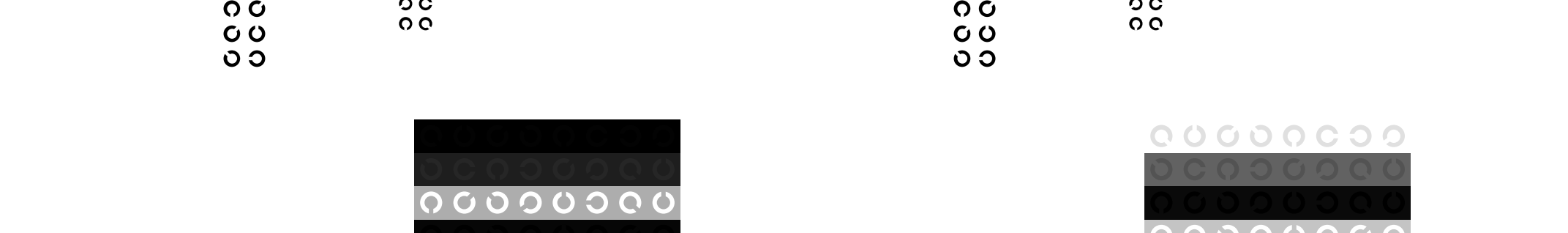

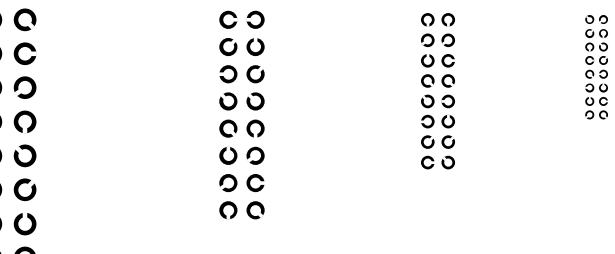

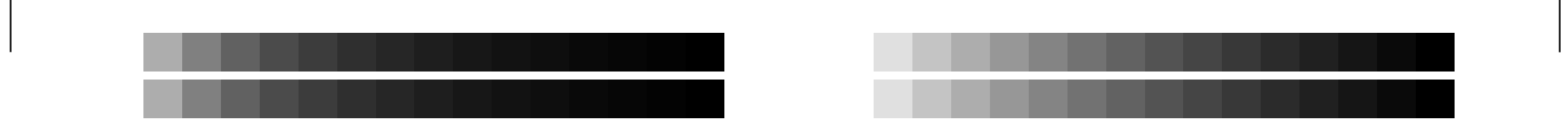

L

V

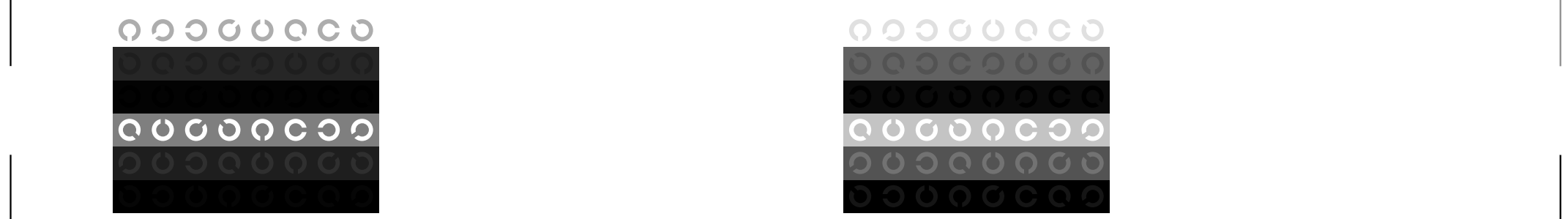

L

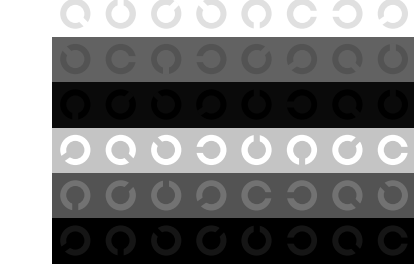

V

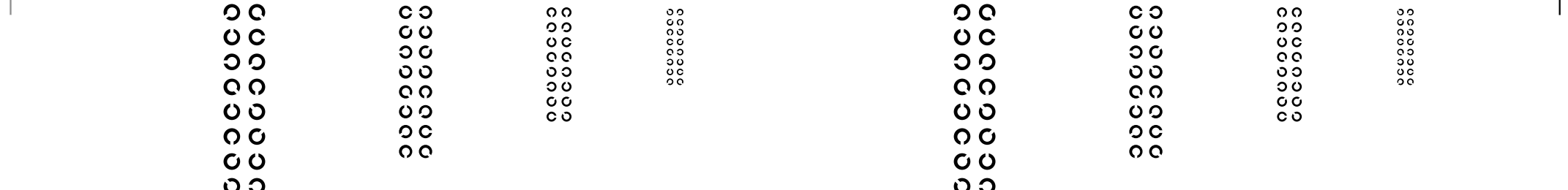

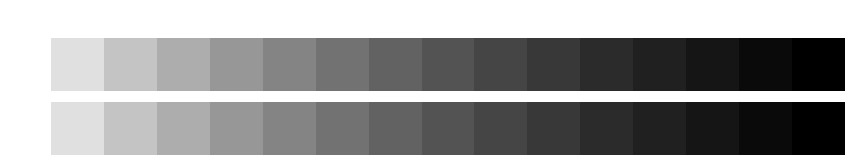

C

 $\text{cm}$ 

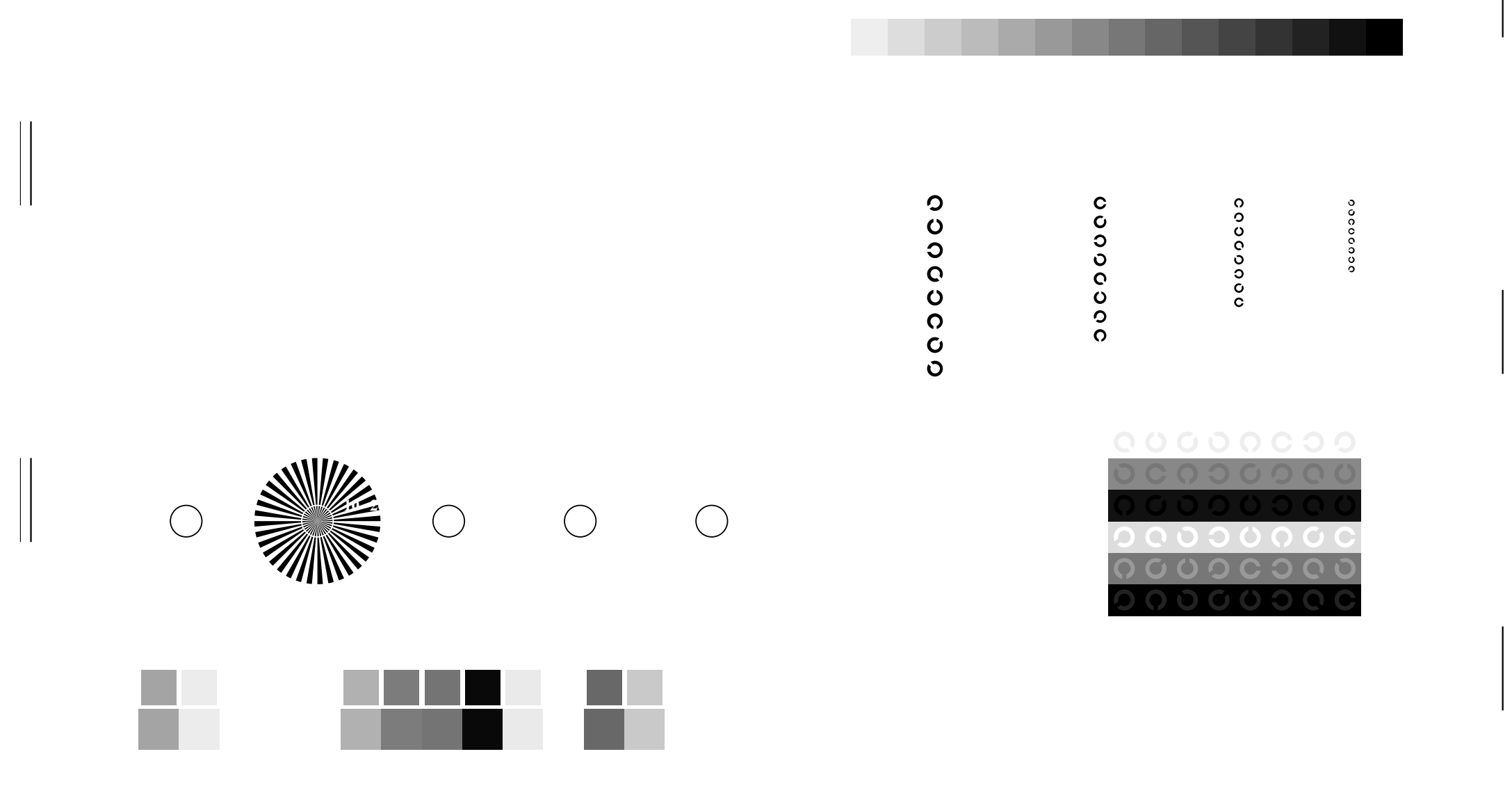

V CONTRACTORES EN ENTRE EL CONTRACTORES EN EL CONTRACTORES EN EL CONTRACTORES EN EL CONTRACTORES EN EL CONTRACTORES EN EL CONTRACTORES EN EL CONTRACTORES EN EL CONTRACTORES EN EL CONTRACTORES EN EL CONTRACTORES EN EL CONTR

O

M

V

 $m<sub>1</sub>$ 

V

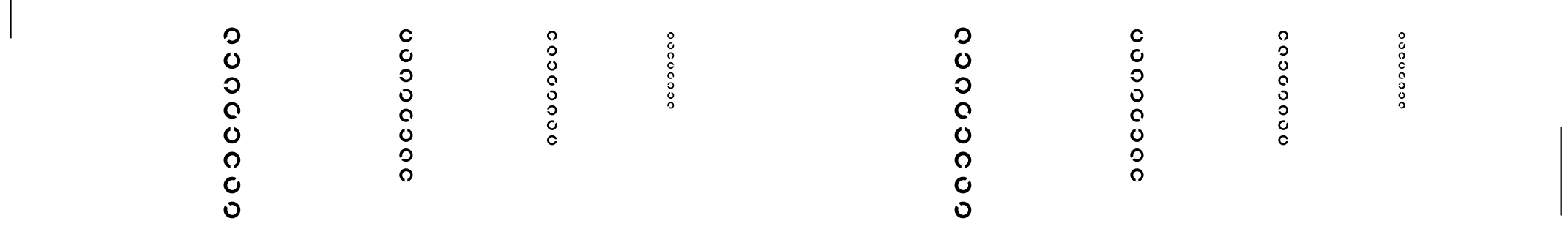

V

0000000

O

contract the contract of the contract of the contract of the contract of the contract of the contract of the c

## 

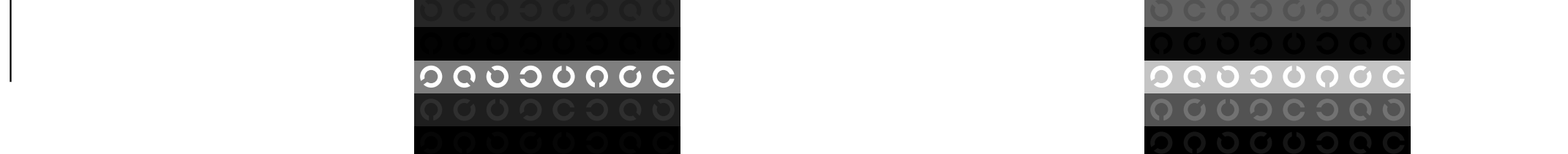

M

O

V CONTRACTORES EN ENTRE EL CONTRACTORES EN EL CONTRACTORES EN EL CONTRACTORES EN EL CONTRACTORES EN EL CONTRACTORES EN EL CONTRACTORES EN EL CONTRACTORES EN EL CONTRACTORES EN EL CONTRACTORES EN EL CONTRACTORES EN EL CONTR

L M

Y O

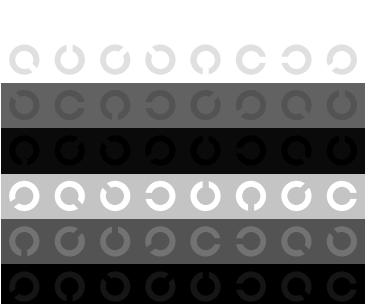

0000000

V

 $m<sub>1</sub>$ 

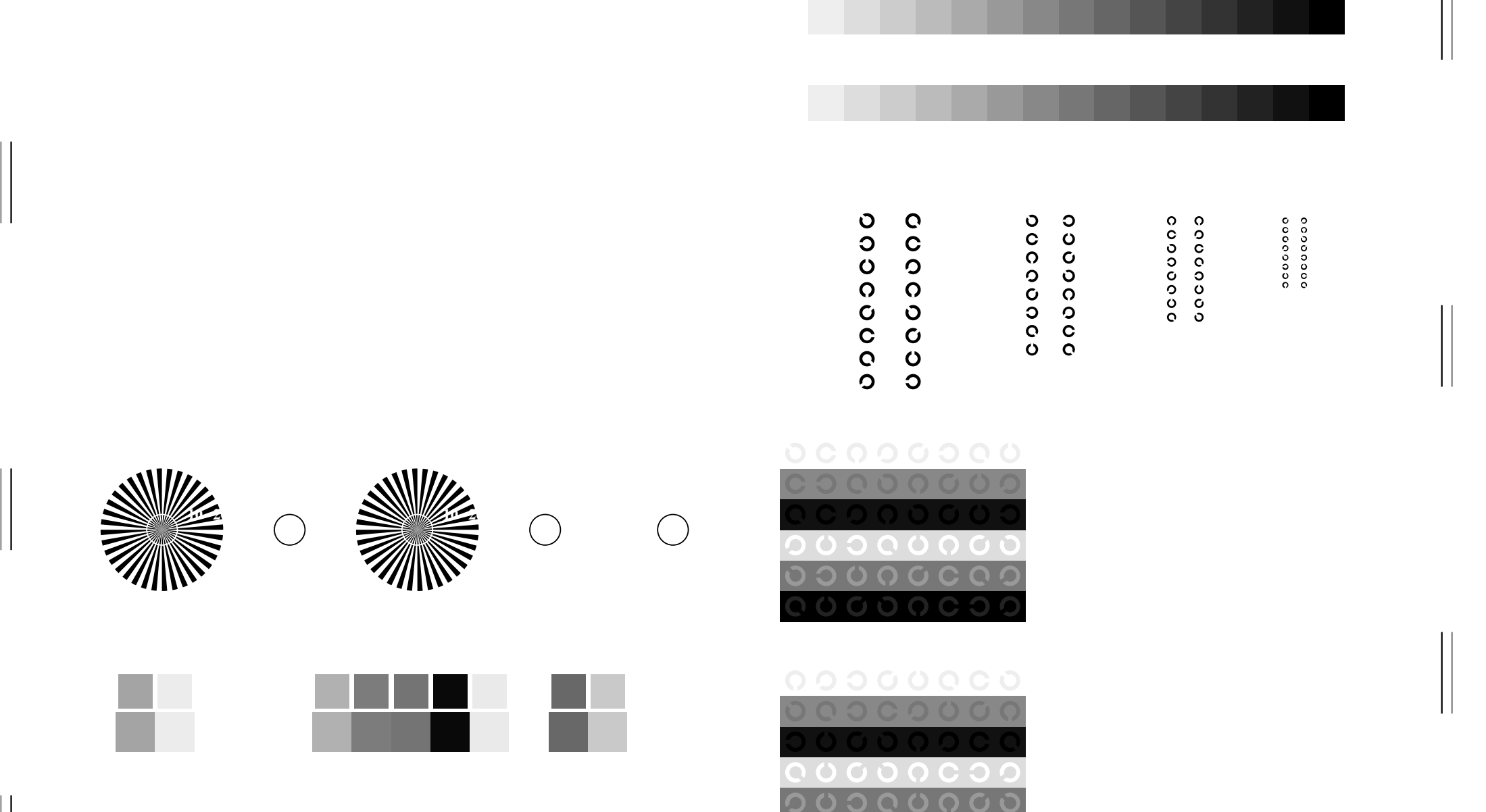

M

O

V C

V

O

 $m<sub>1</sub>$ 

V

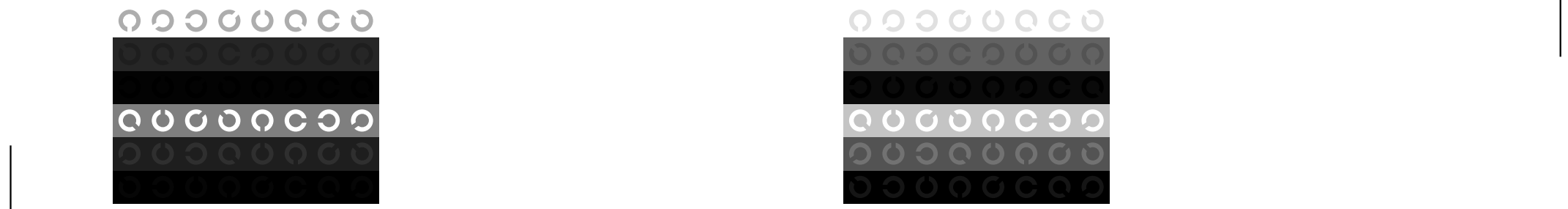

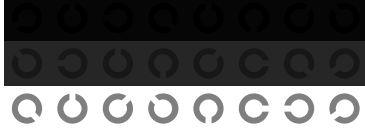

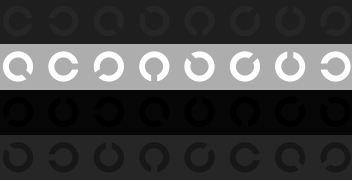

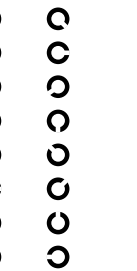

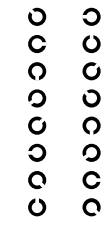

V

0000000  $00000000$ 

M

0<br>00000000<br>0000000

O

 $m<sub>1</sub>$ 

C V

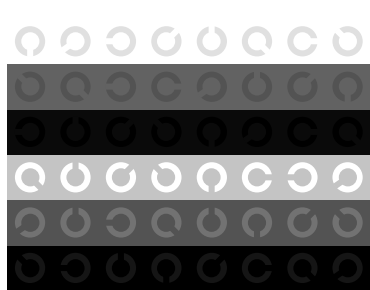

O

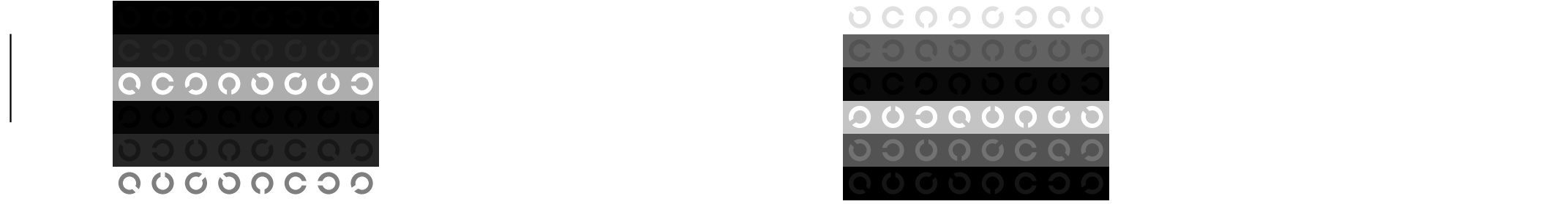

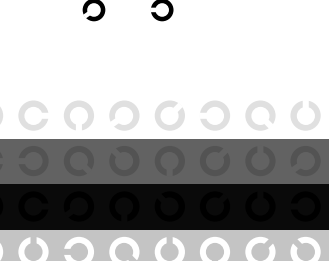

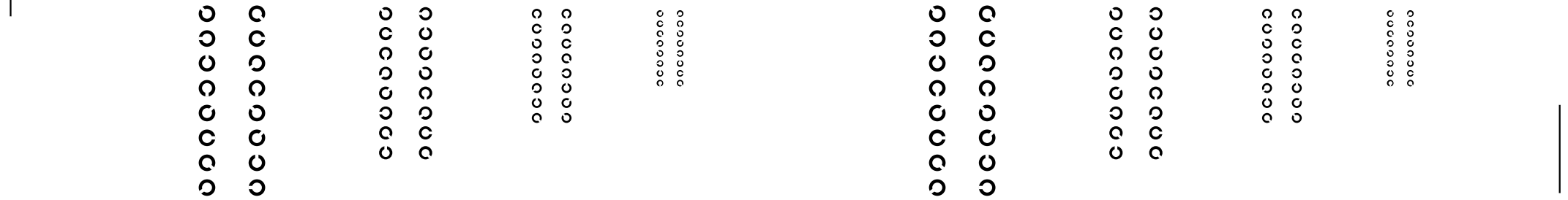

M

o co co o co<br>co co co co<br>co co co co

M LA COMPANY AND LA COMPANY AND LA COMPANY AND LA COMPANY AND LA COMPANY AND LA COMPANY AND LA COMPANY AND LA

6 N O L V W

V

Ñ.

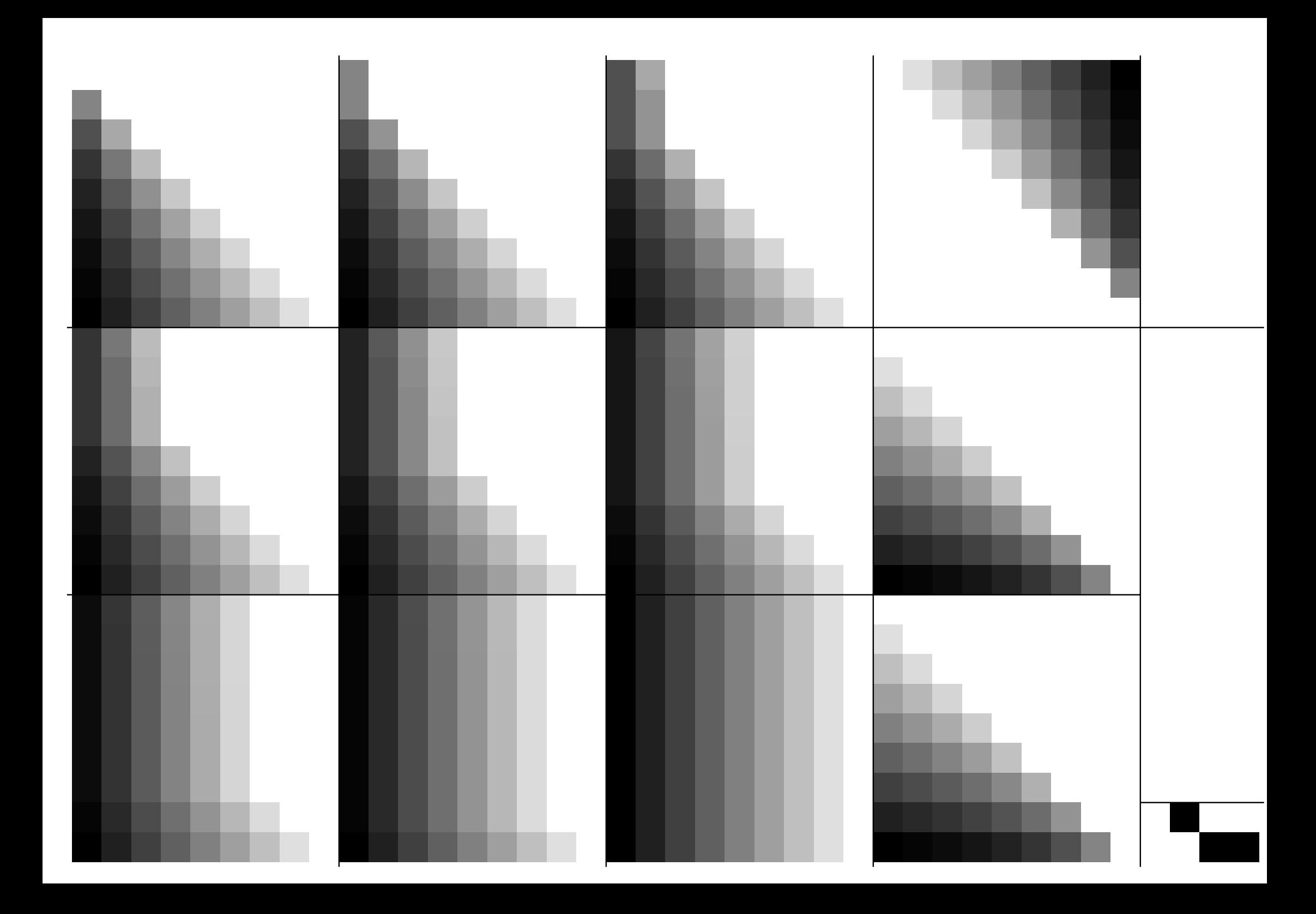

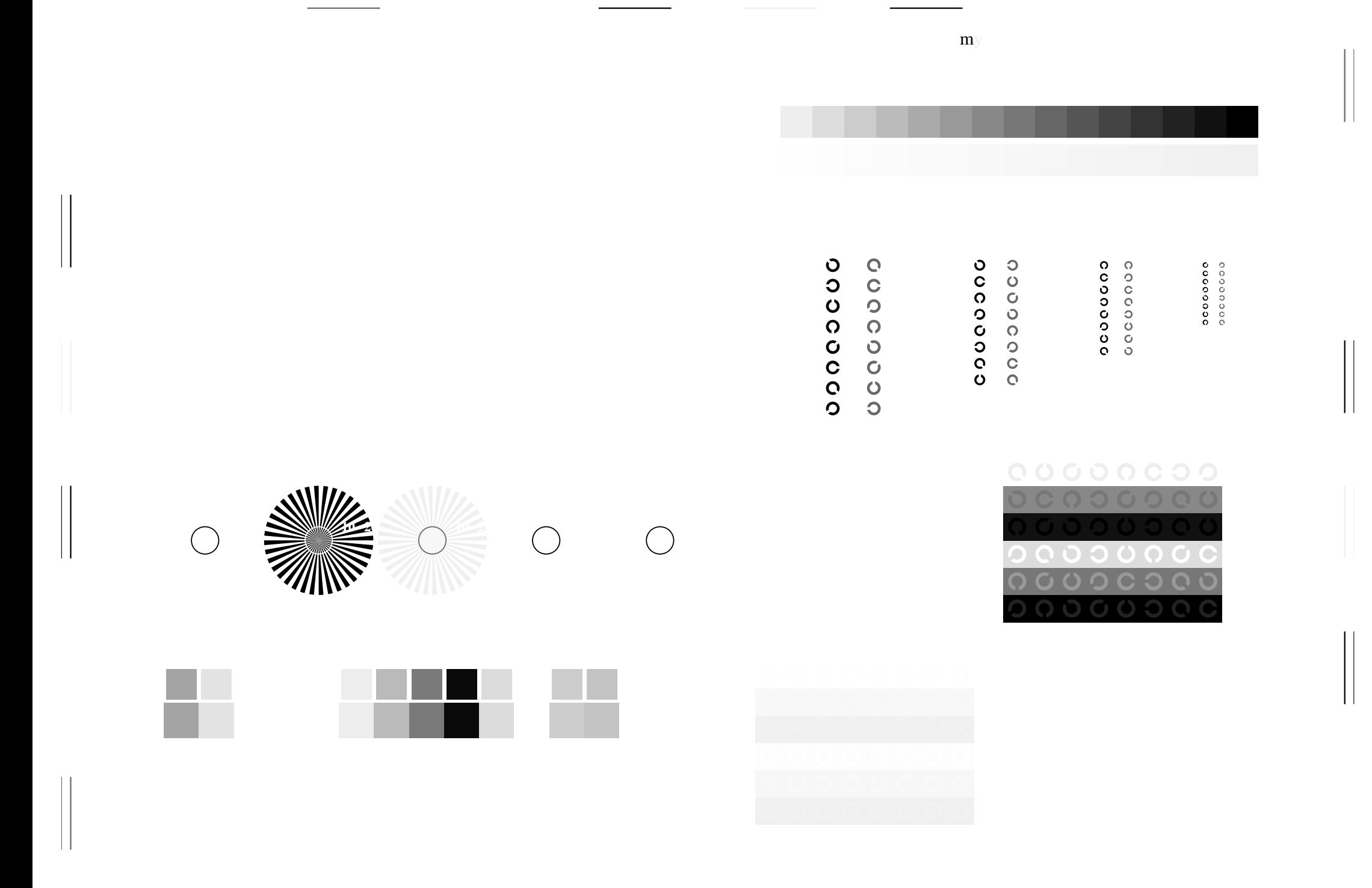

V

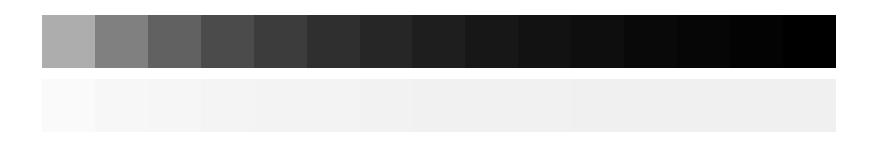

 ${\rm \bf m}$ y

V

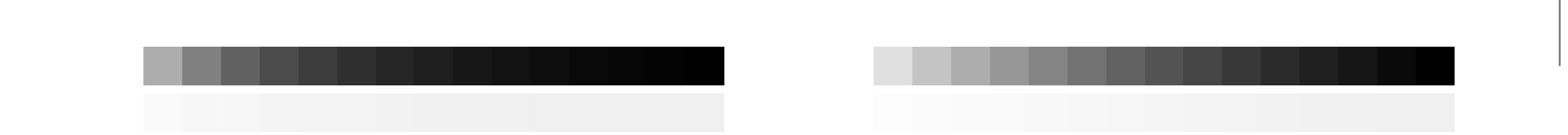

M

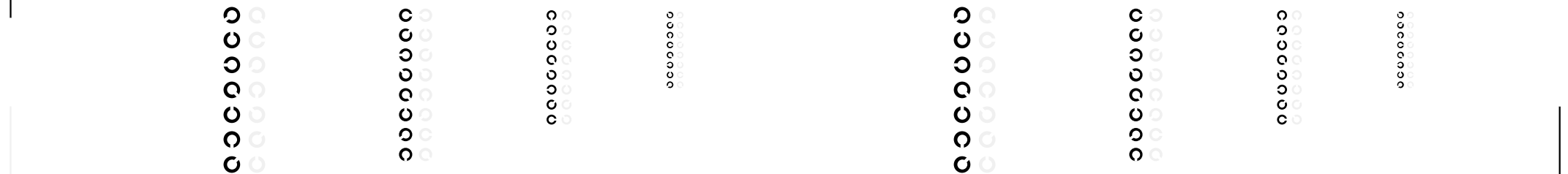

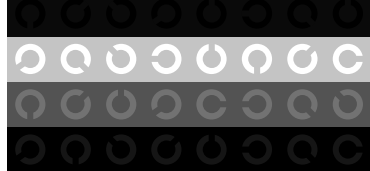

## COOOOCOO

V

O

V CONTRACTOR CONTRACTOR CONTRACTOR CONTRACTOR CONTRACTOR CONTRACTOR CONTRACTOR CONTRACTOR CONTRACTOR CONTRACTOR

M LA COMPANY AND LA COMPANY AND LA COMPANY AND LA COMPANY AND LA COMPANY AND LA COMPANY AND LA COMPANY AND LA

O Y

00000000

M

## L MUNICULARI CULTURA LINULUI IN CONTROLLERI CONTROLLERI CONTROLLERI CONTROLLERI CONTROLLERI CONTROLLERI CONTROLLERI CONTROLLERI CONTROLLERI CONTROLLERI CONTROLLERI CONTROLLERI CONTROLLERI CONTROLLERI CONTROLLERI CONTROLLER

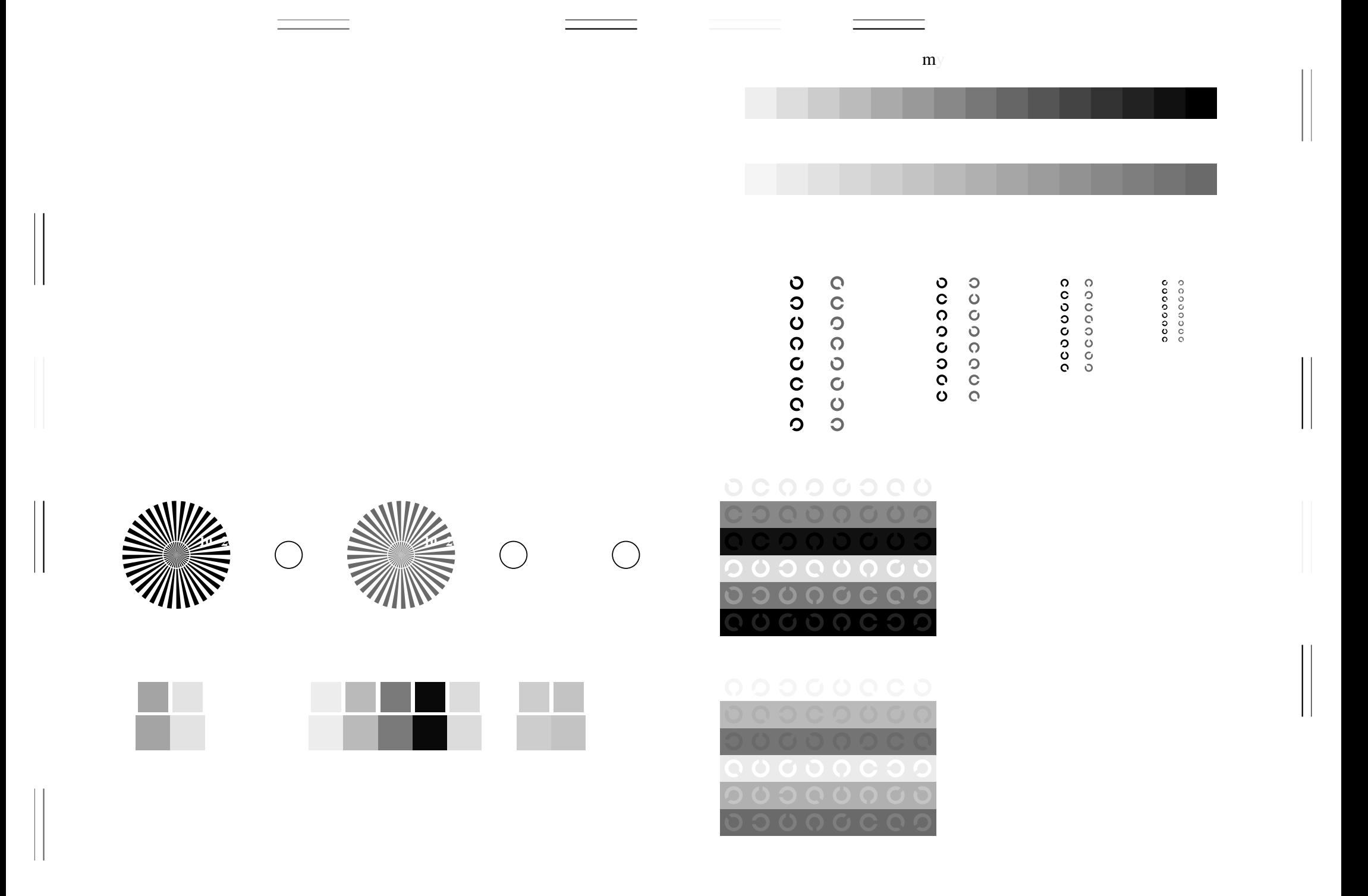

V

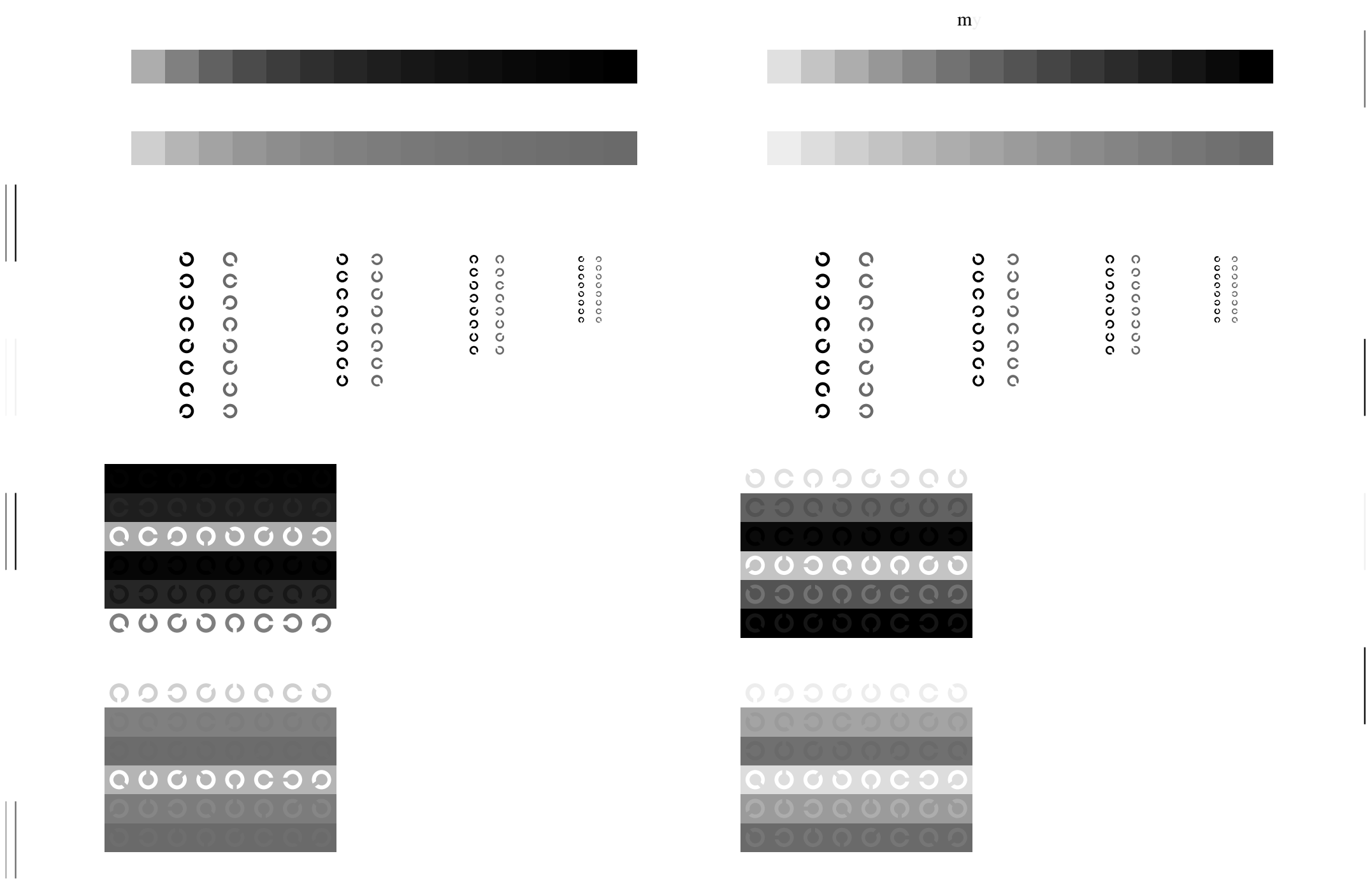

V

O

M

M

V

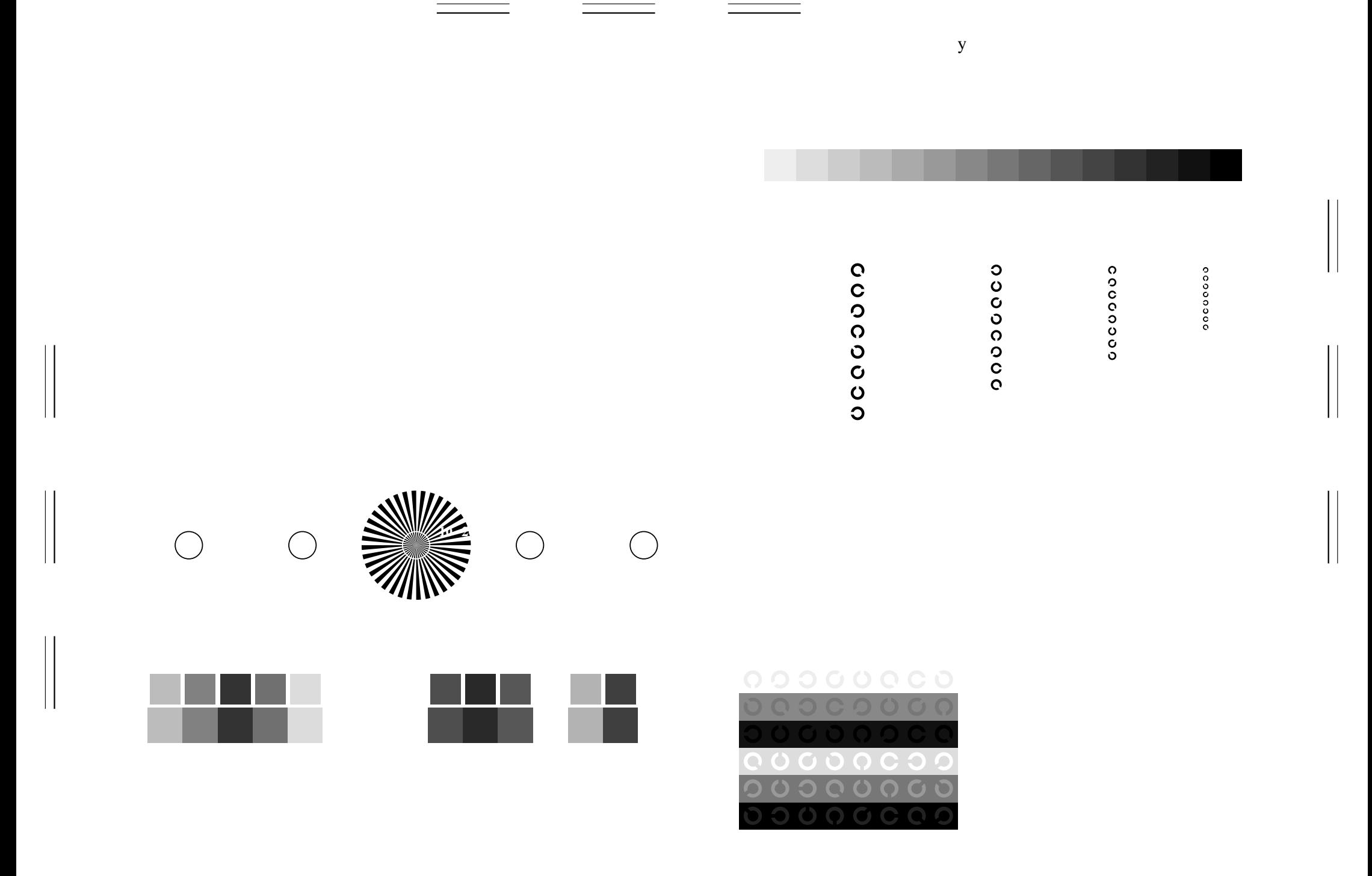

Y

O

L

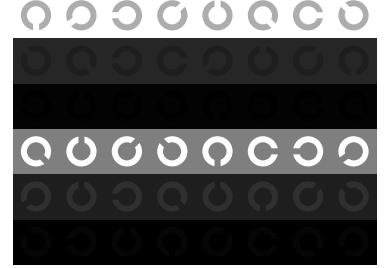

## L M 0000000 ∩

L

O

# M LA COMPANY AND LA COMPANY AND LA COMPANY AND LA COMPANY AND LA COMPANY AND LA COMPANY AND LA COMPANY AND LA

0000000

L

O

 $y<sub>g</sub>$ 

Y

 $\overline{O}$  and  $\overline{O}$  and  $\overline{O}$  and

Y

0000000

 $\blacksquare$  . The contract of the contract of the contract of the contract of the contract of the contract of the contract of the contract of the contract of the contract of the contract of the contract of the contract of the

V CONTRACTOR DE L'ANGUARD DE L'ANGUARD DE L'ANGUARD DE L'ANGUARD DE L'ANGUARD DE L'ANGUARD DE L'ANGUARD DE L'A

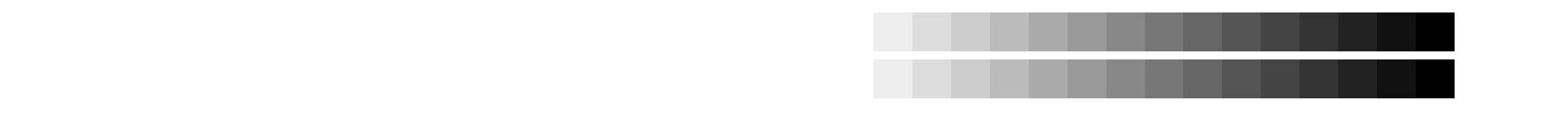

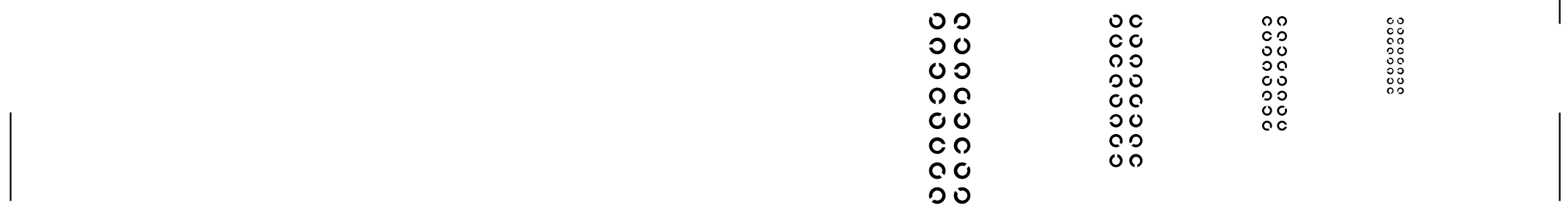

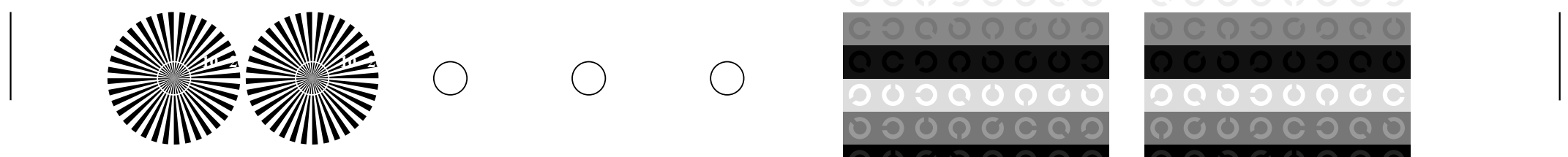

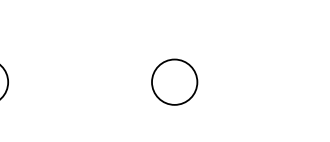

O

 $y<sub>g</sub>$ 

M LA COMPANY AND LA COMPANY AND LA COMPANY AND LA COMPANY AND LA COMPANY AND LA COMPANY AND LA COMPANY AND LA

Y

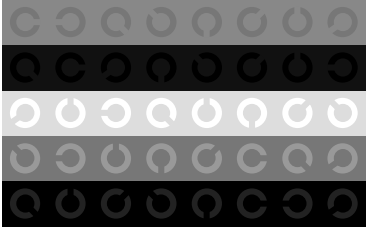

L

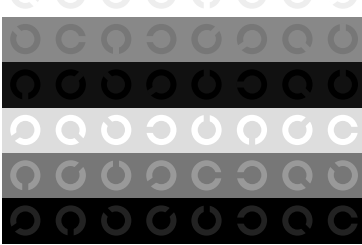

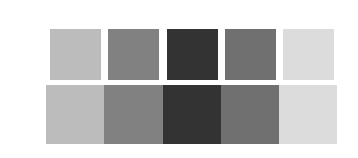

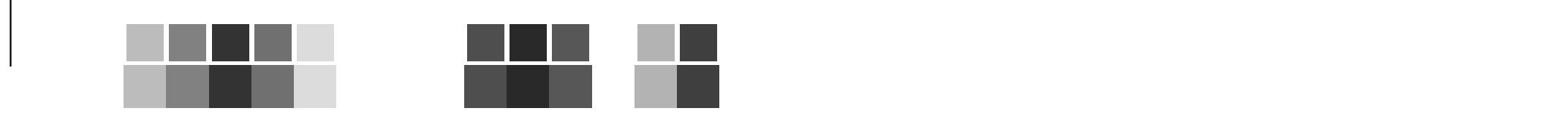

Y

O

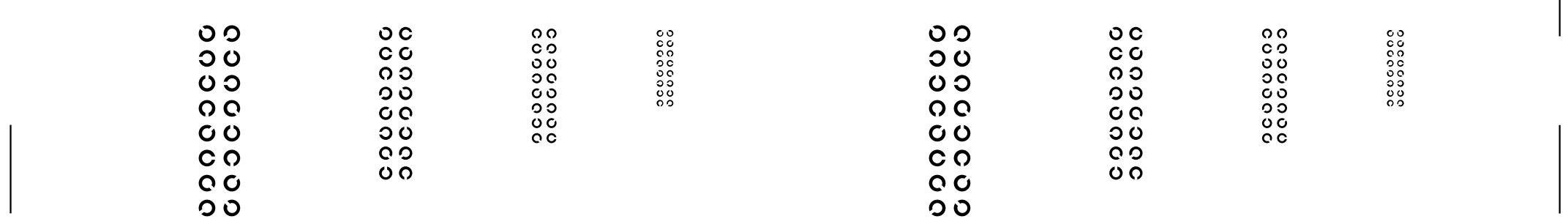

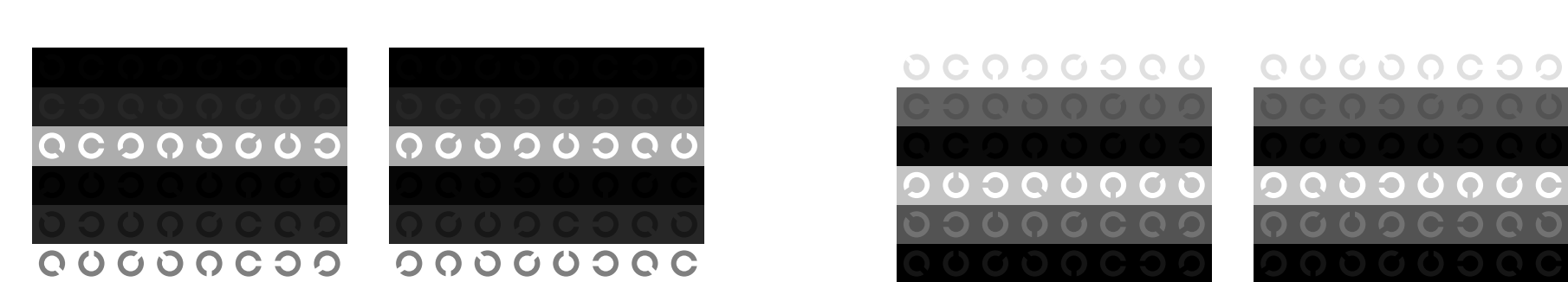

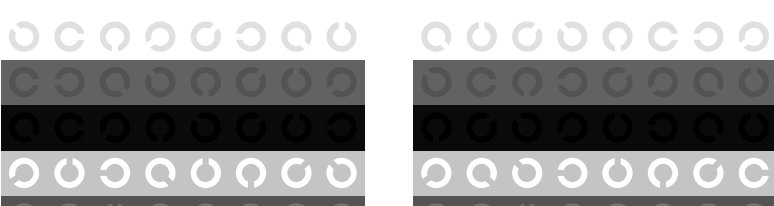

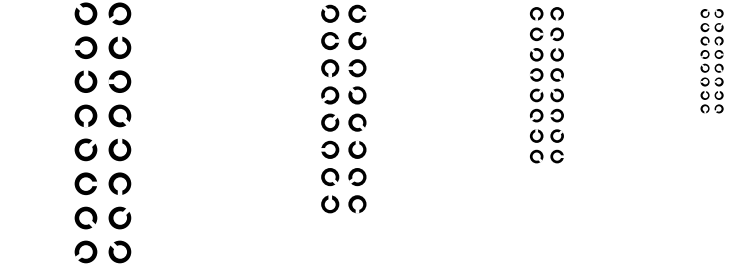

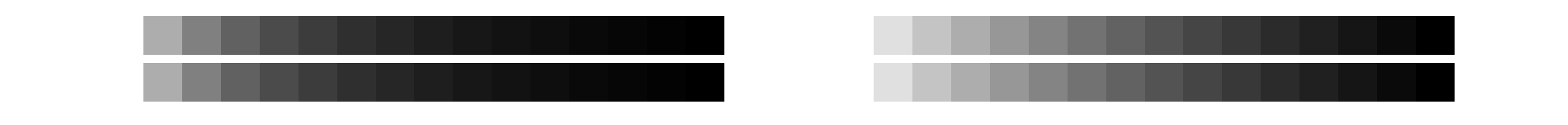

L

O

 $y<sub>g</sub>$ 

Y

Y

O

L MARINA AND LONG AND LONG AND LONG AND LONG AND LONG AND LONG AND LONG AND LONG AND LONG AND LONG AND LONG AN

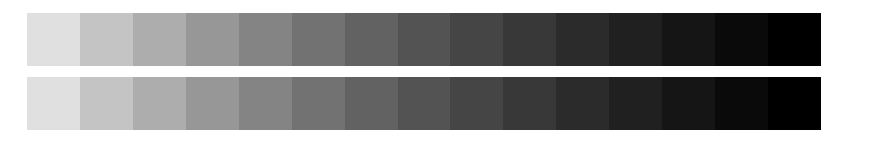

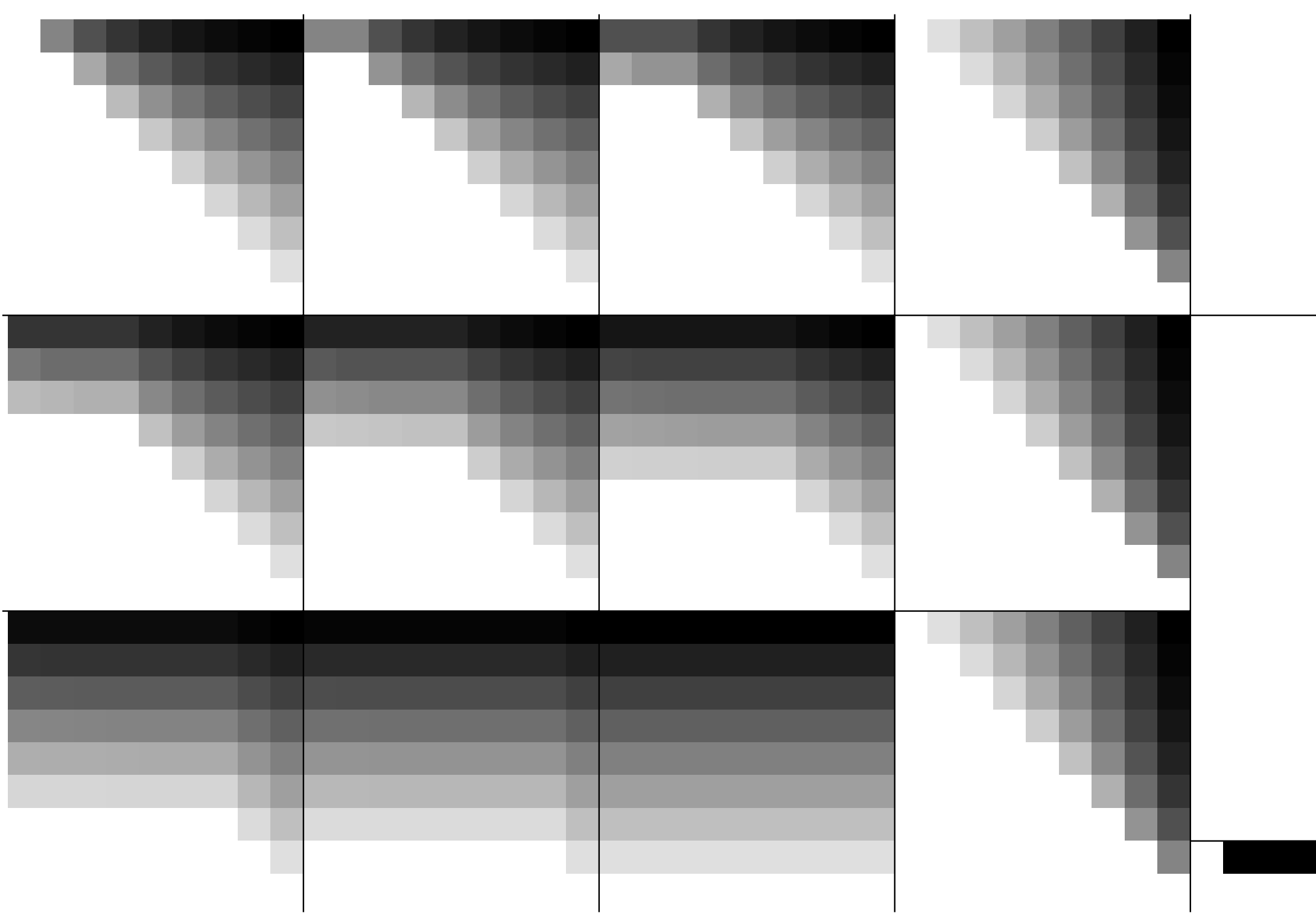

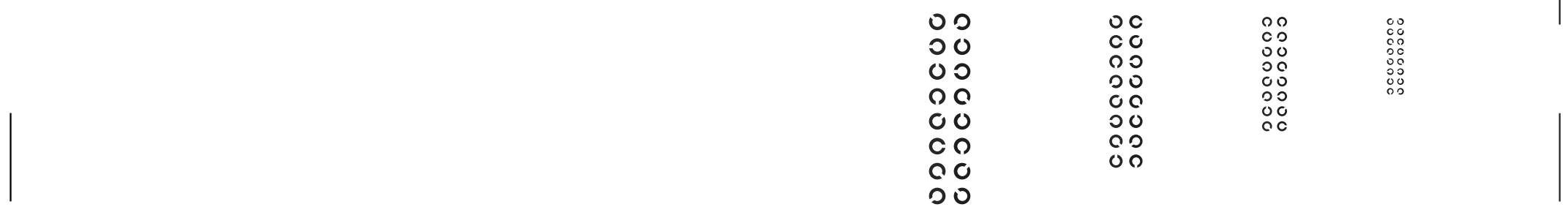

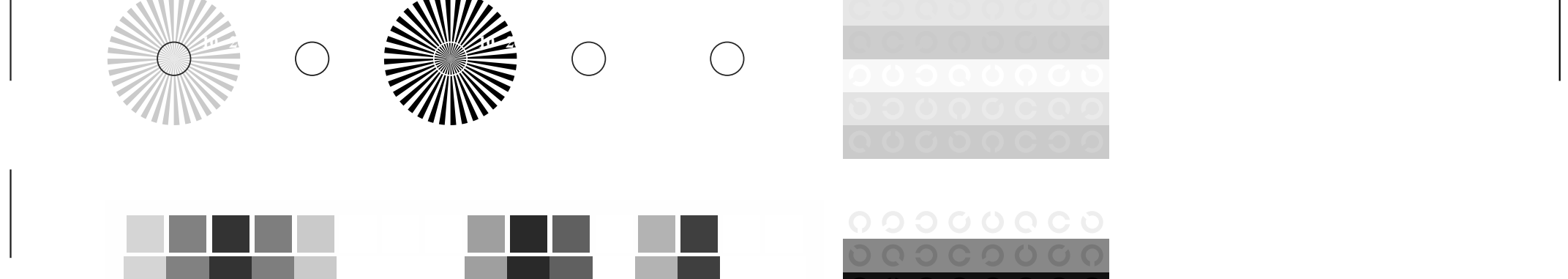

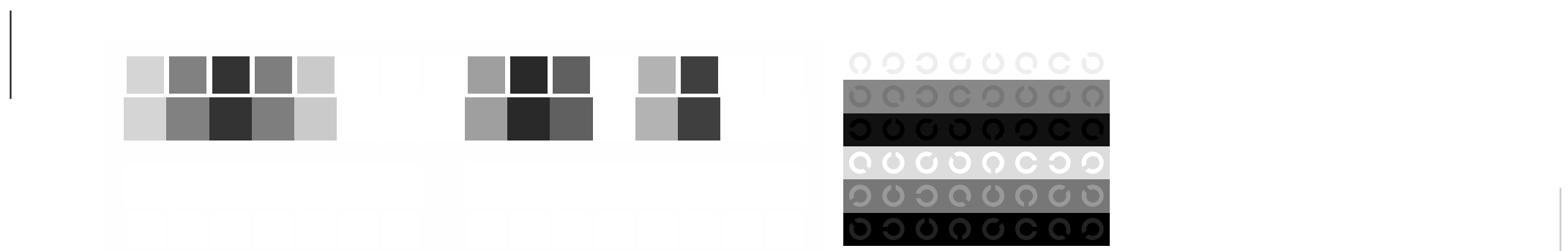

O

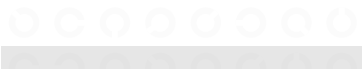

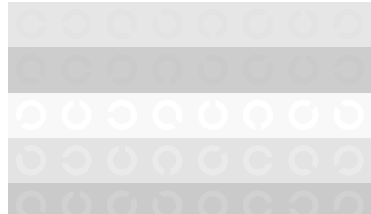

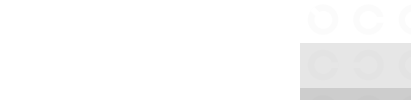

results and the control of the control of the control of the control of the control of the control of the control of the control of the control of the control of the control of the control of the control of the control of

Y

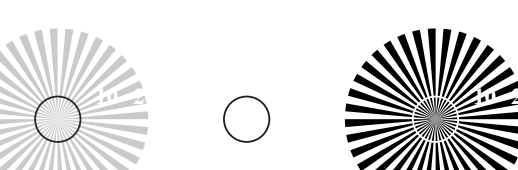

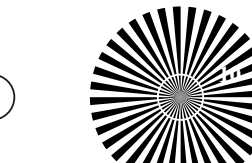

L

O

 $\mathbb{C}$  in  $\mathbb{C}$  in  $\mathbb{C}$  in  $\mathbb{C}$ 

Y

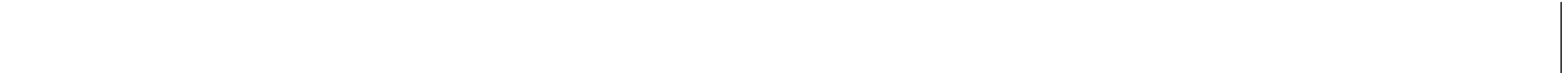

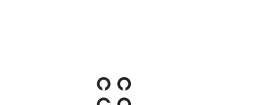

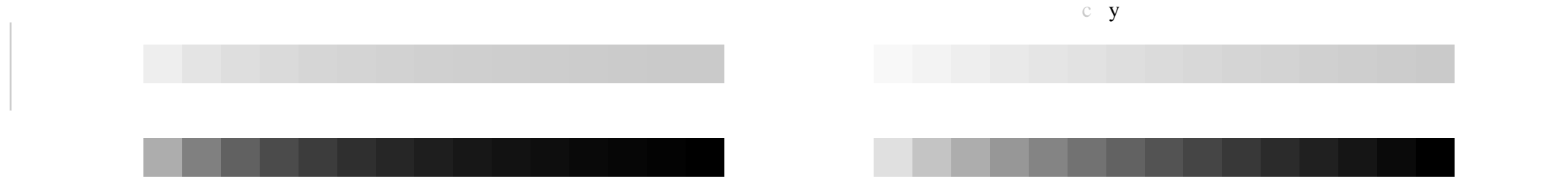

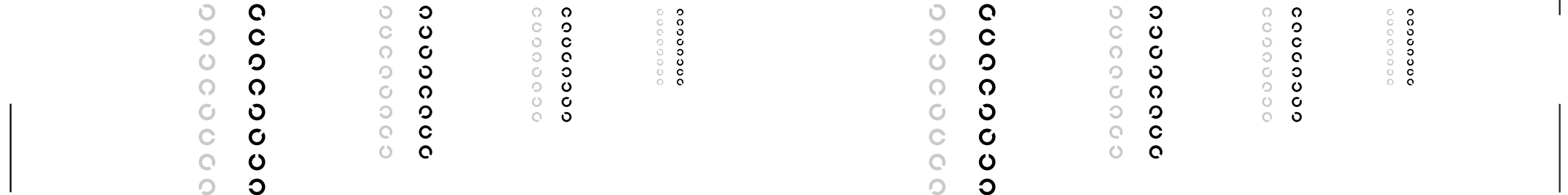

 $\circlearrowright$ 

 $\circ$ 

00000000 00000000

L

00000000

M LA COMPANY AND LA COMPANY AND LA COMPANY AND LA COMPANY AND LA COMPANY AND LA COMPANY AND LA COMPANY AND LA

Y

O

Y

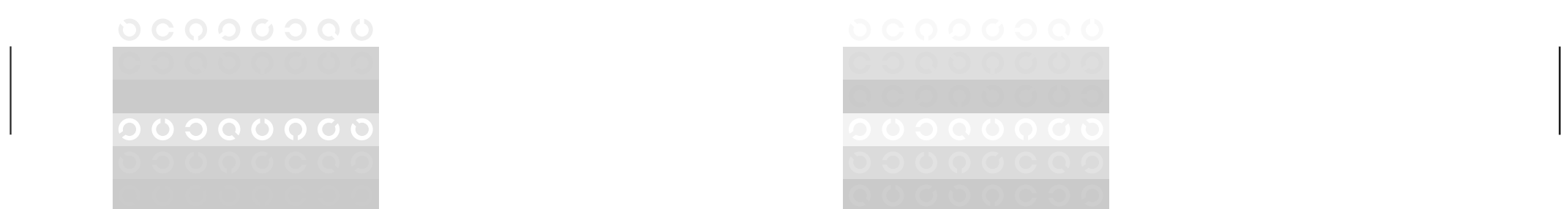

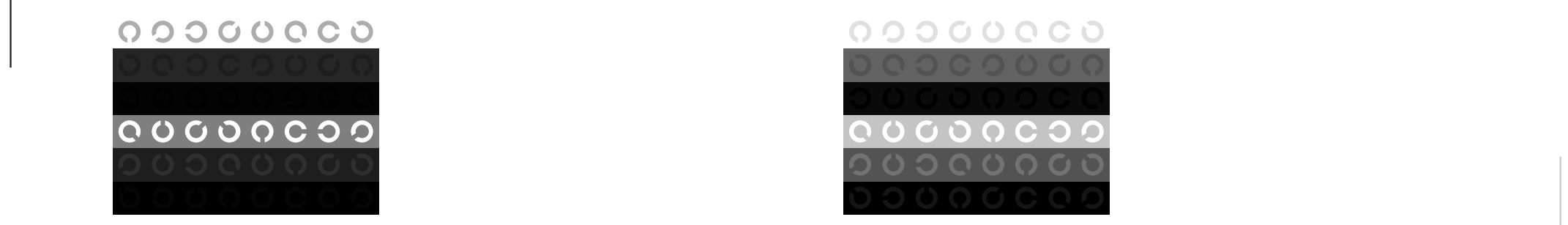

L

O

 $^{0000000}_{0000}$ 

6 N C'M'J W

 $\circ$  $\overline{c}$  $\overline{0}$ 

 $\circlearrowright$ 000000

 $\frac{1}{2}$ 

 $\circ$ 

 $\Omega$ 

 $\circ$  $\mathbf C$ 

 $\overline{\mathbf{C}}$ 

 $\circ$ 

Q O O O O C O O

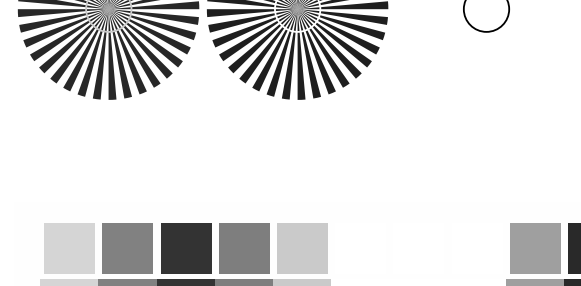

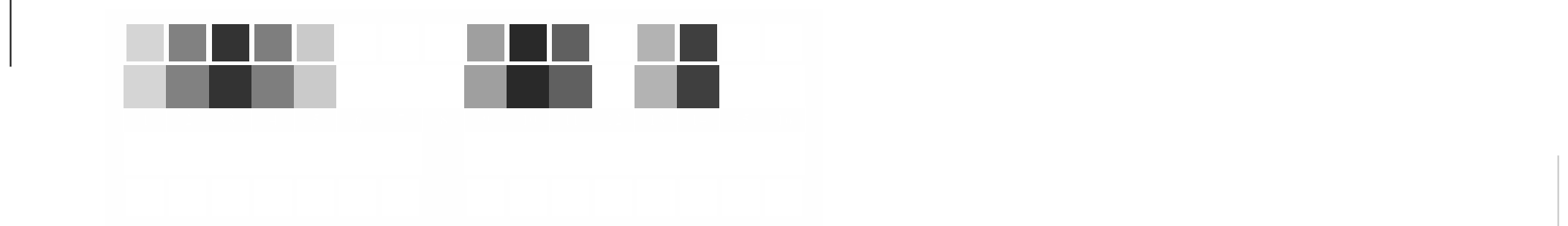

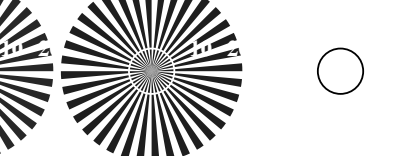

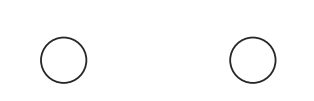

Y

O

O

M LA COMPANY AND LA COMPANY AND LA COMPANY AND LA COMPANY AND LA COMPANY AND LA COMPANY AND LA COMPANY AND LA

Y

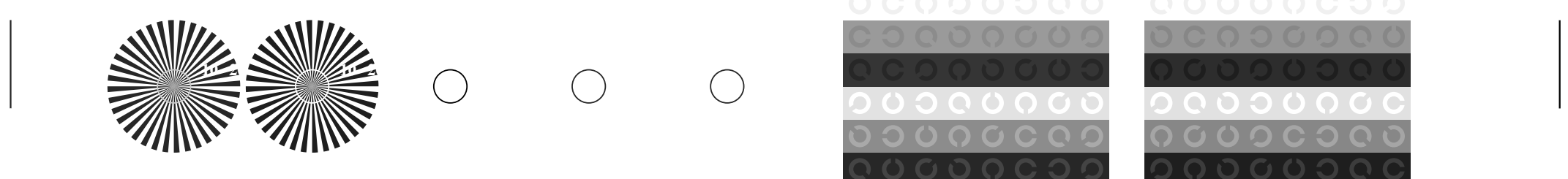

L

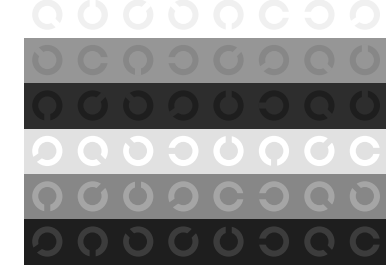

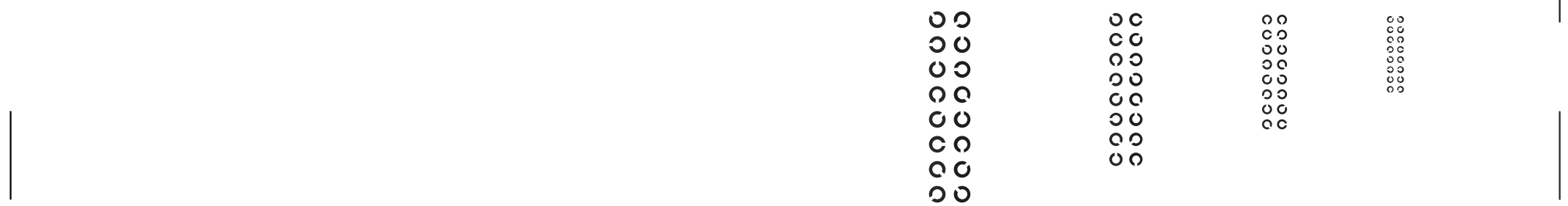

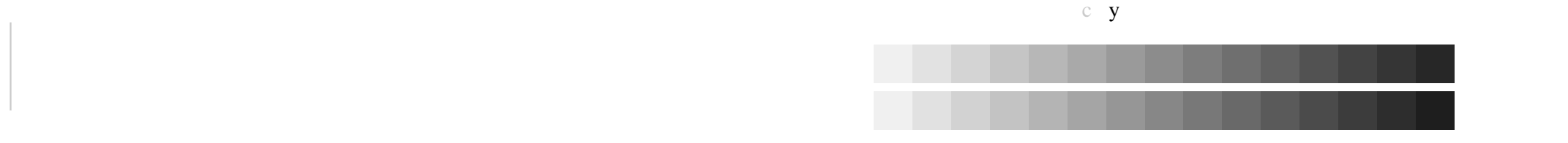

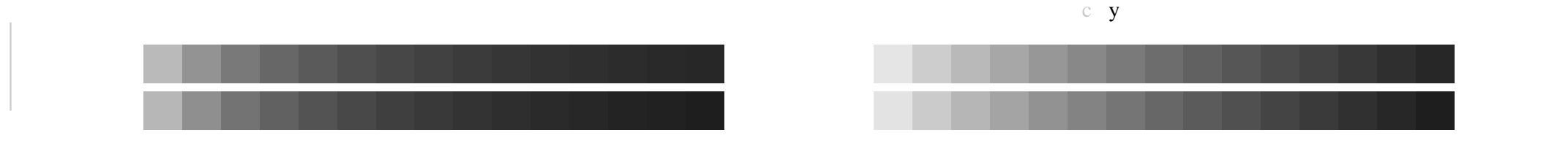

O

Y

Y

V C

L MARINA AND LONG AND LONG AND LONG AND LONG AND LONG AND LONG AND LONG AND LONG AND LONG AND LONG AND LONG AN

M LA COMPANY AND LA COMPANY AND LA COMPANY AND LA COMPANY AND LA COMPANY AND LA COMPANY AND LA COMPANY AND LA

O

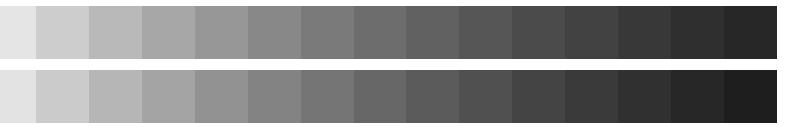

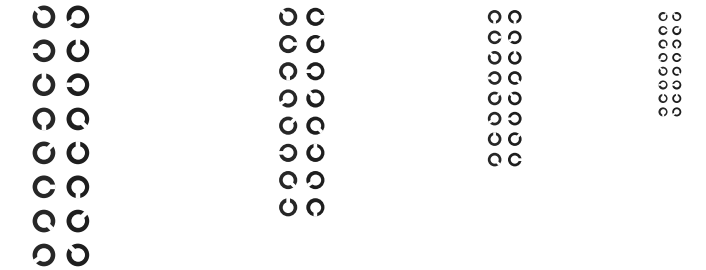

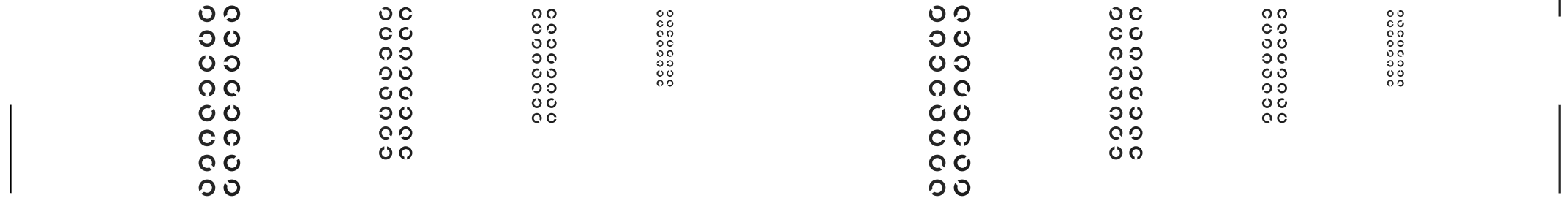

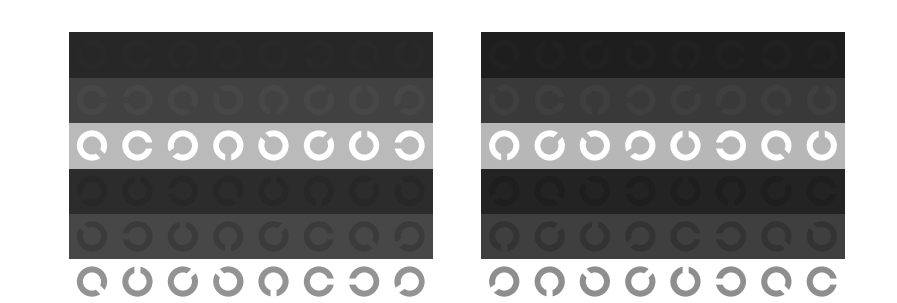

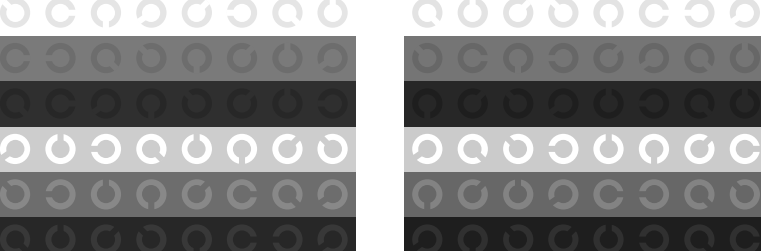

L

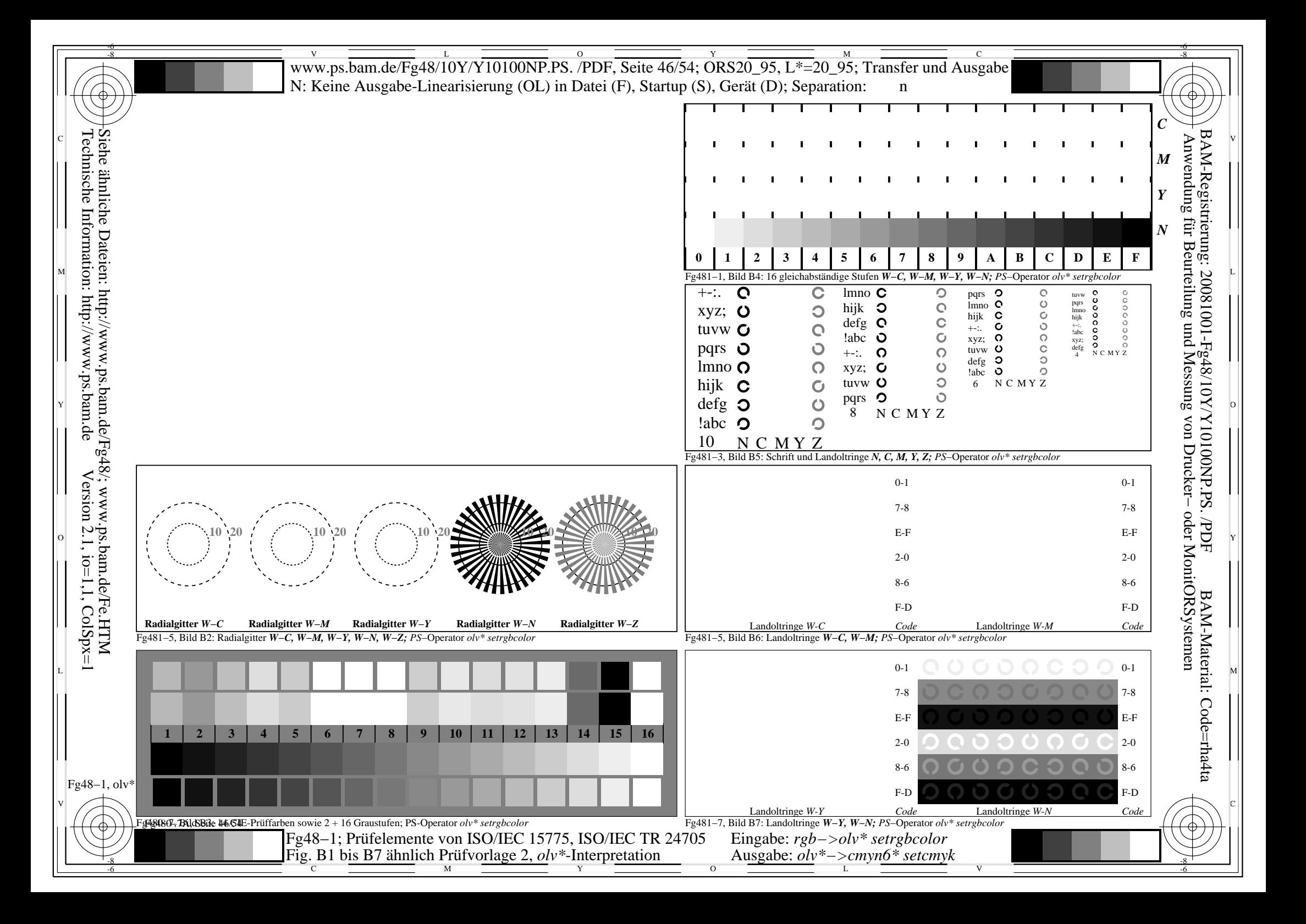

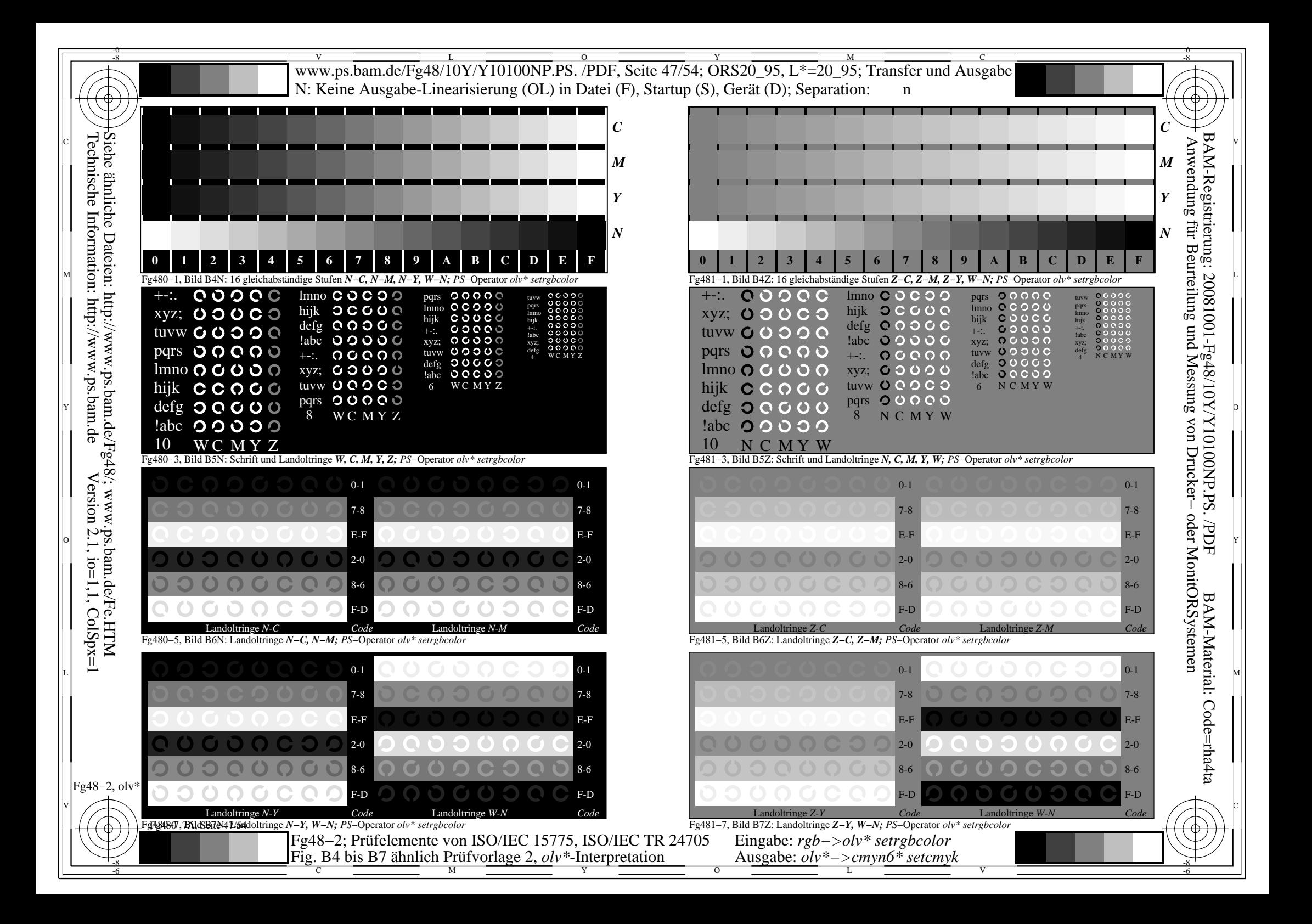

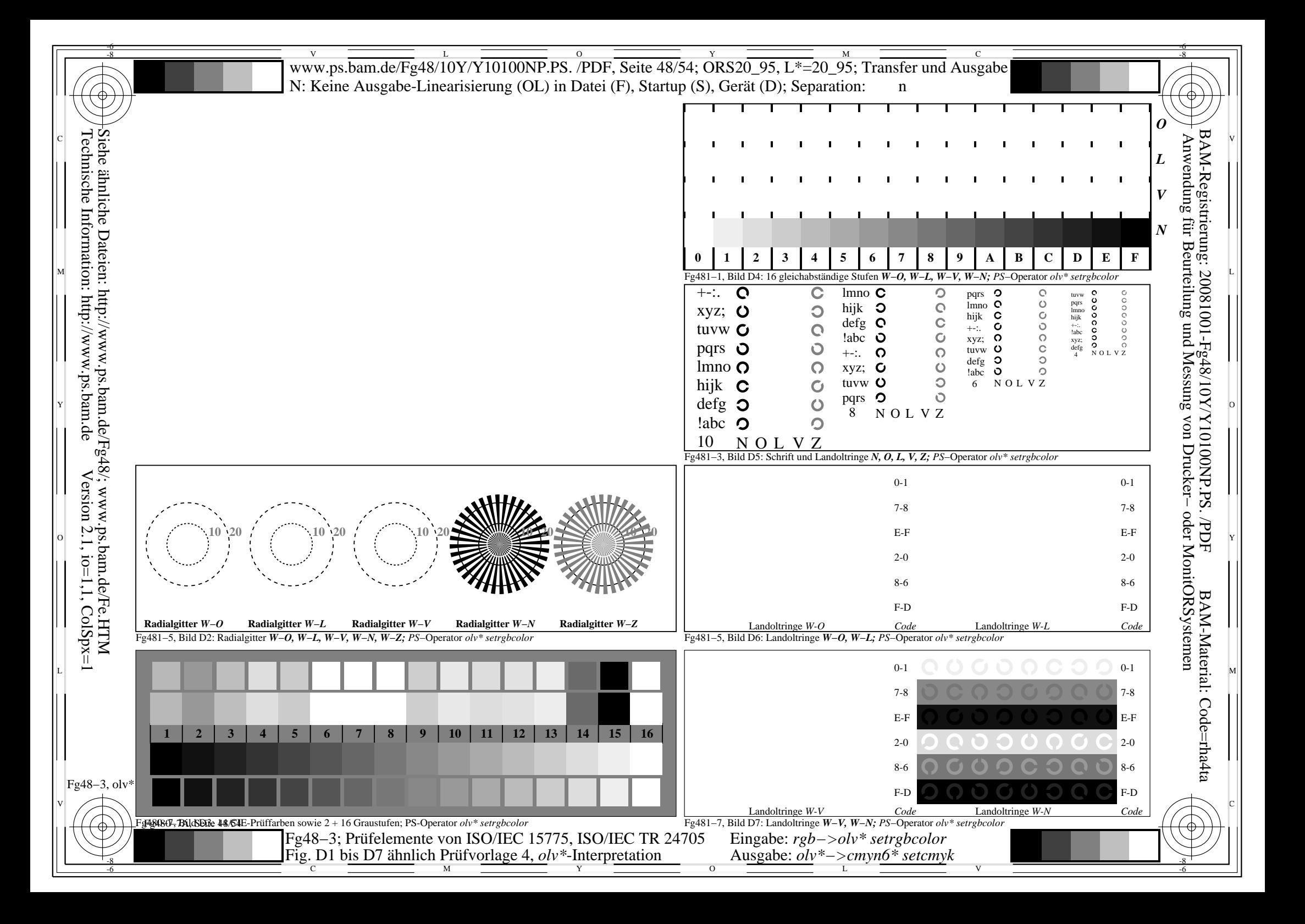

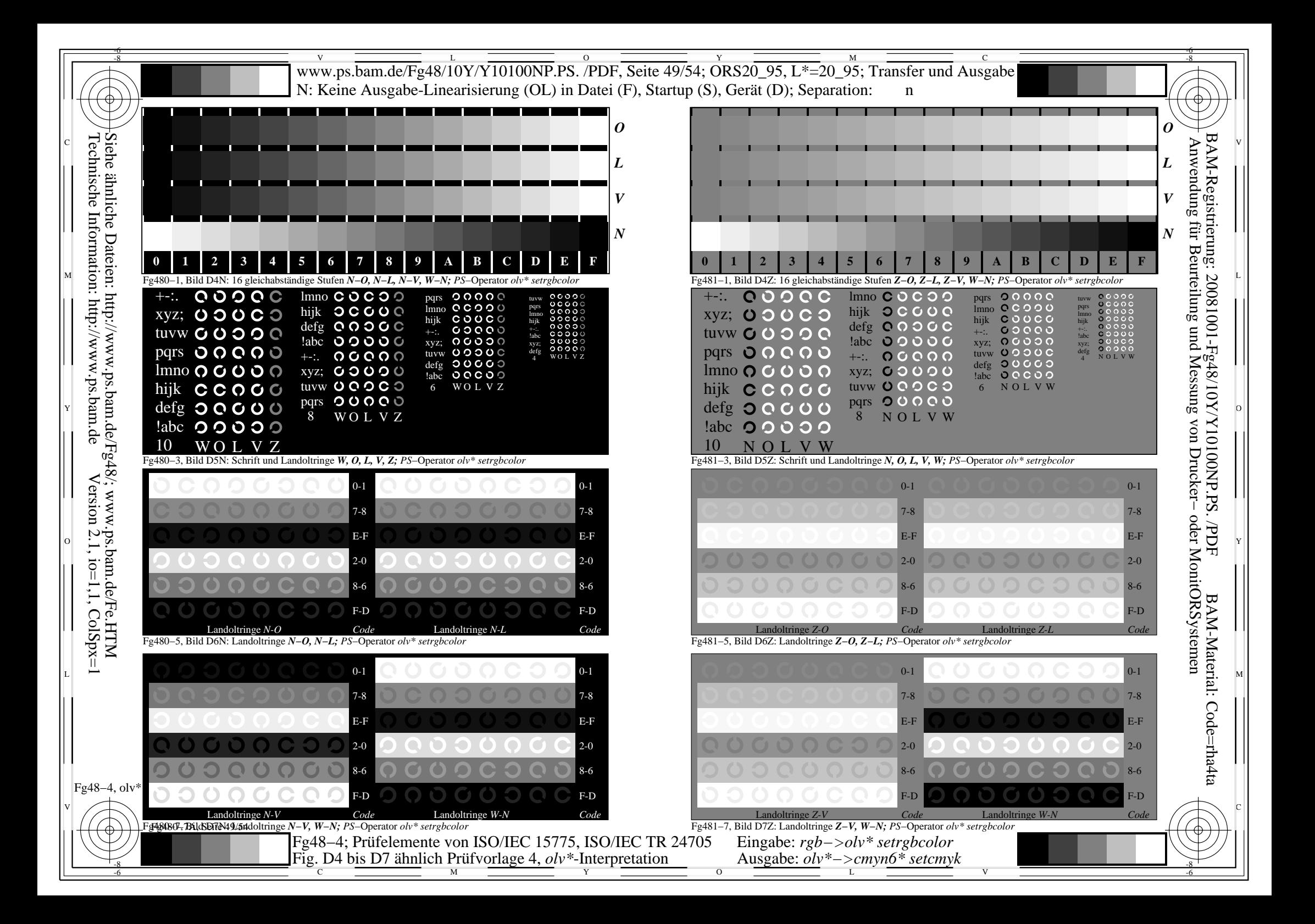

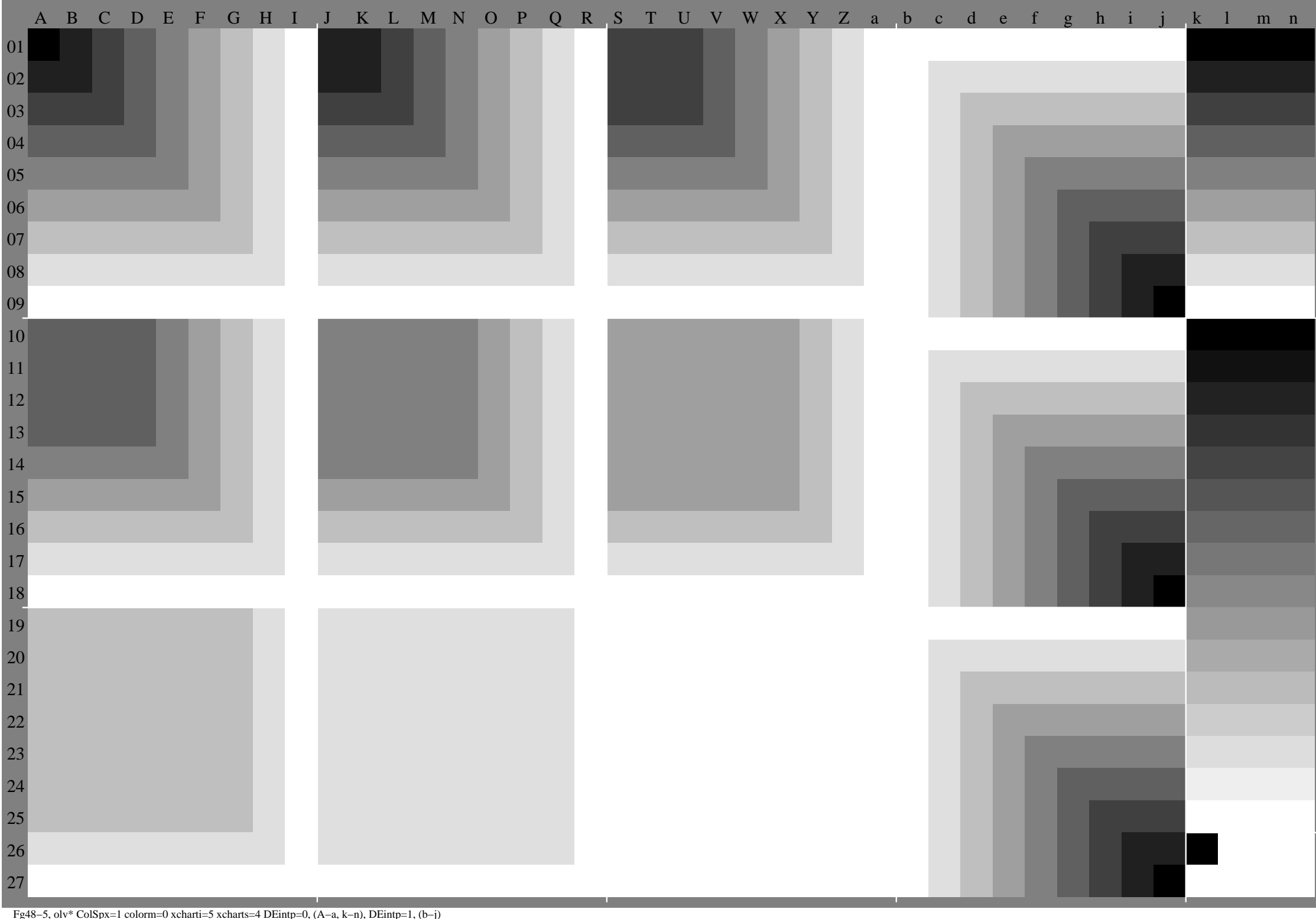

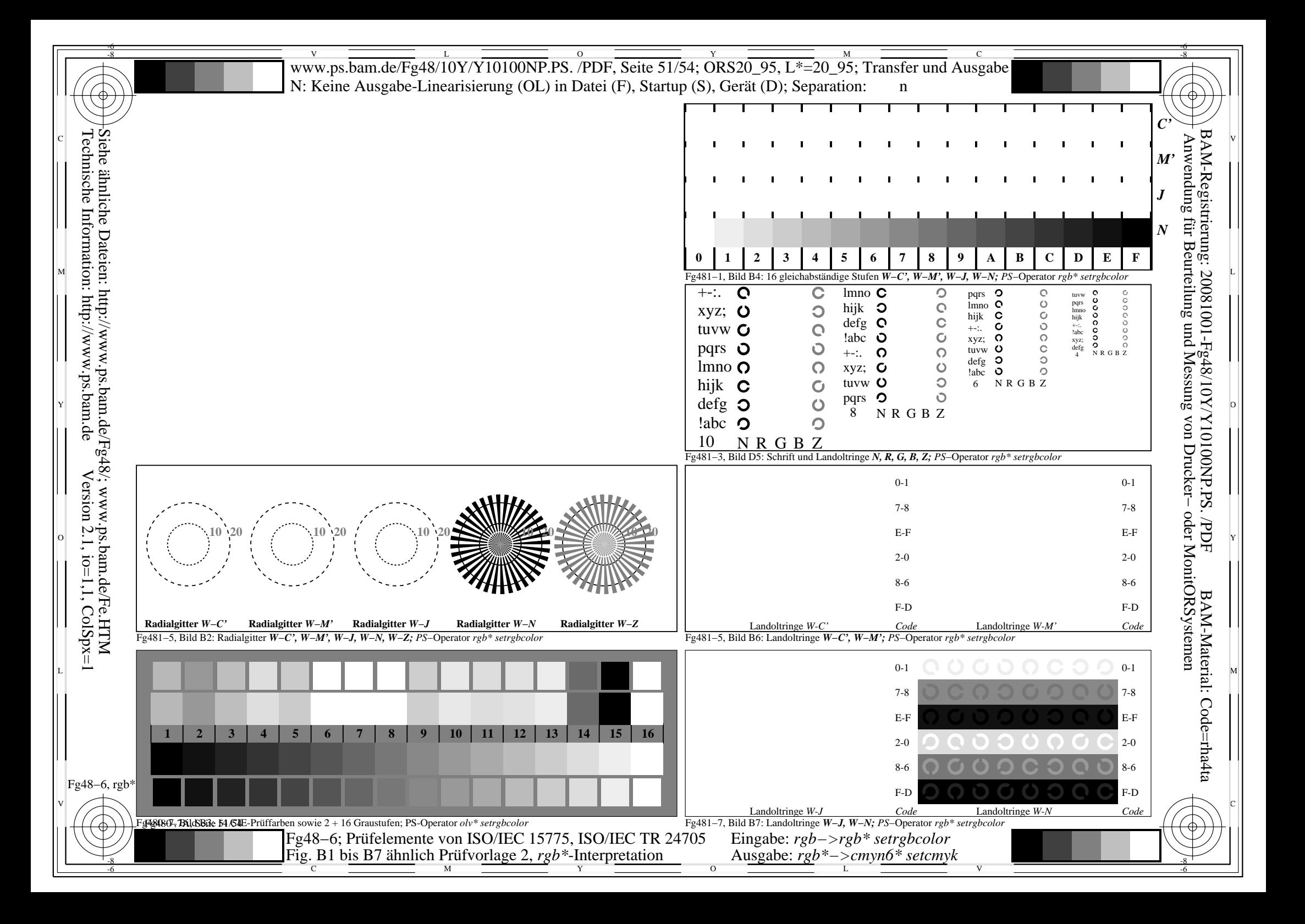

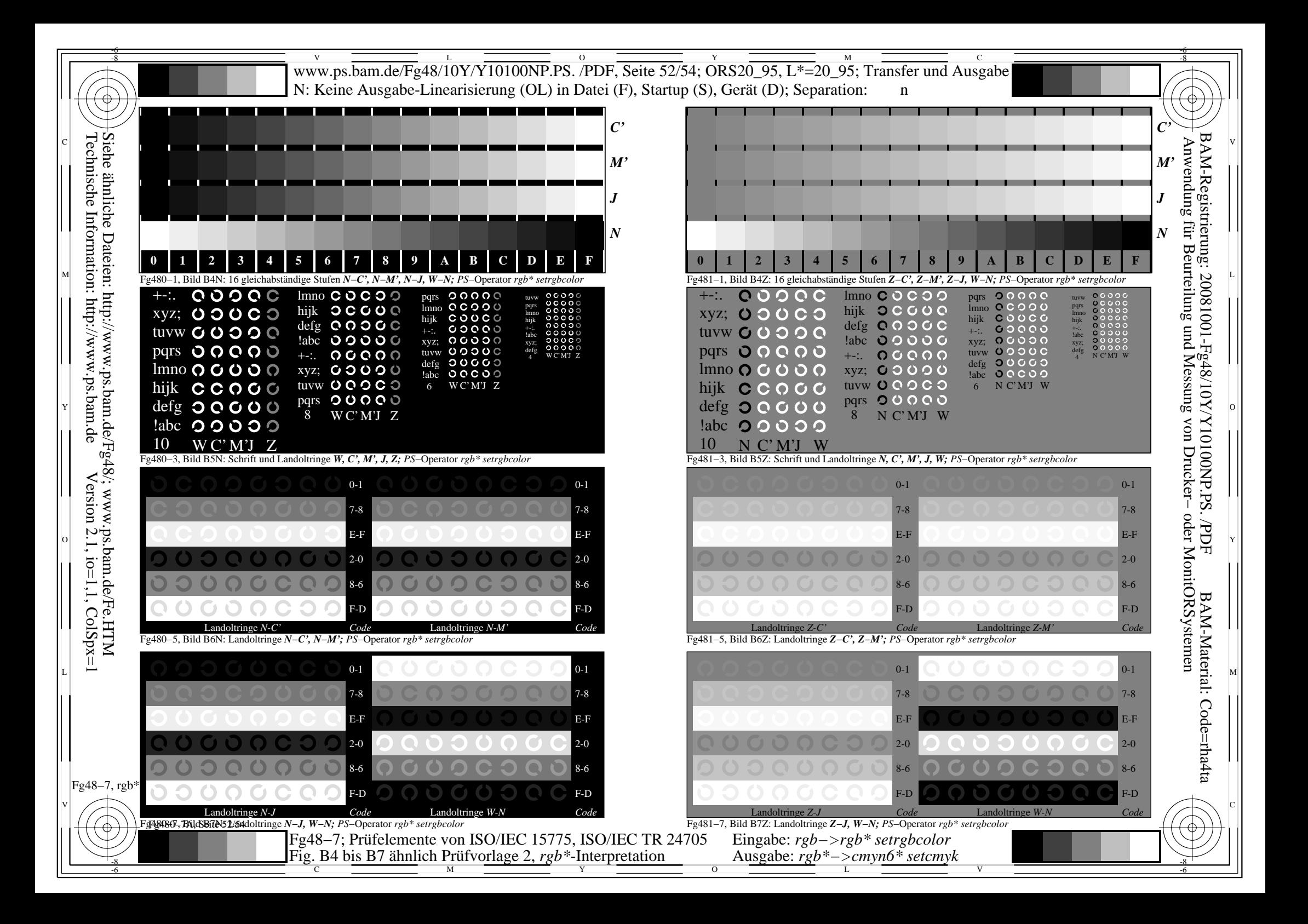

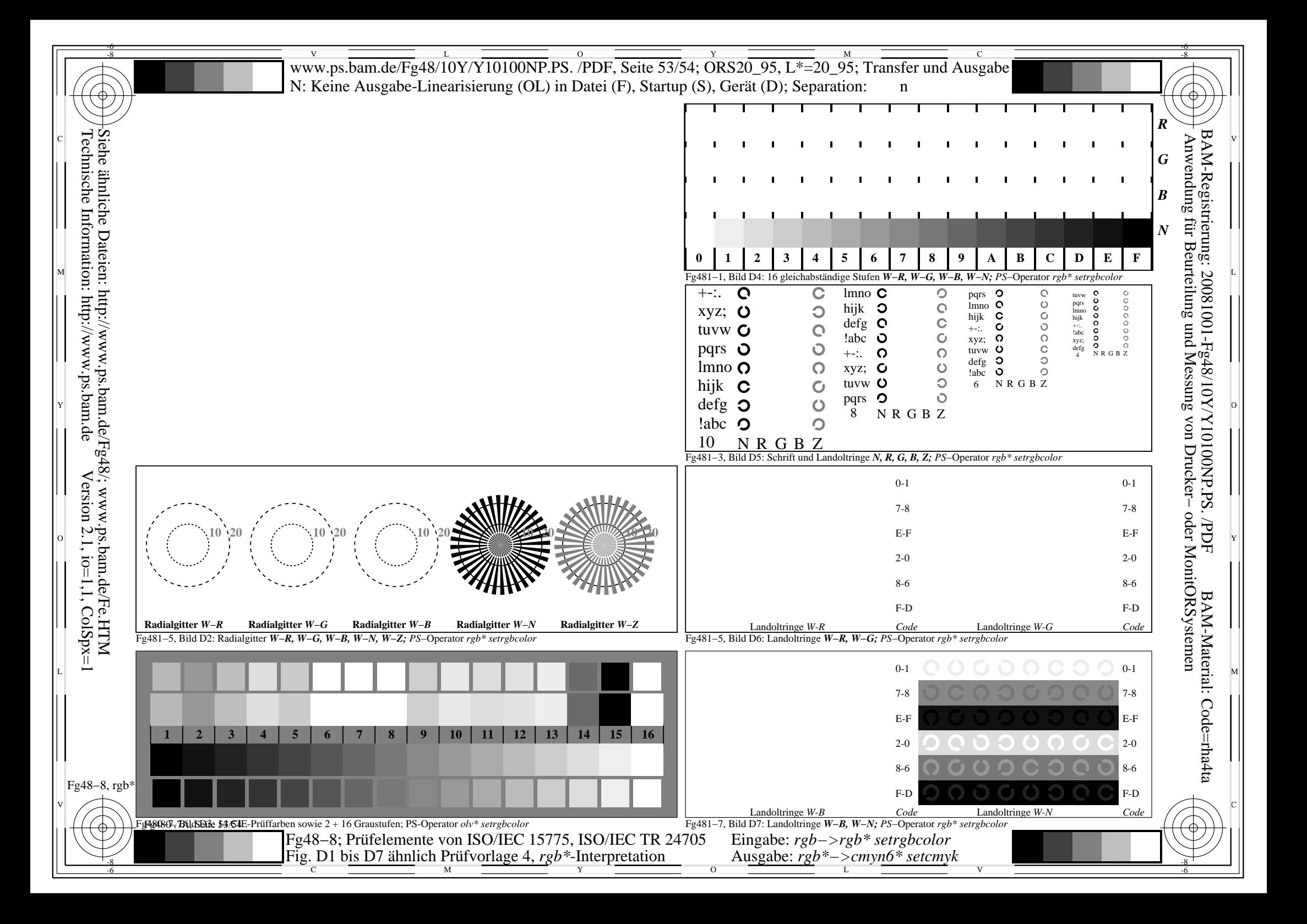

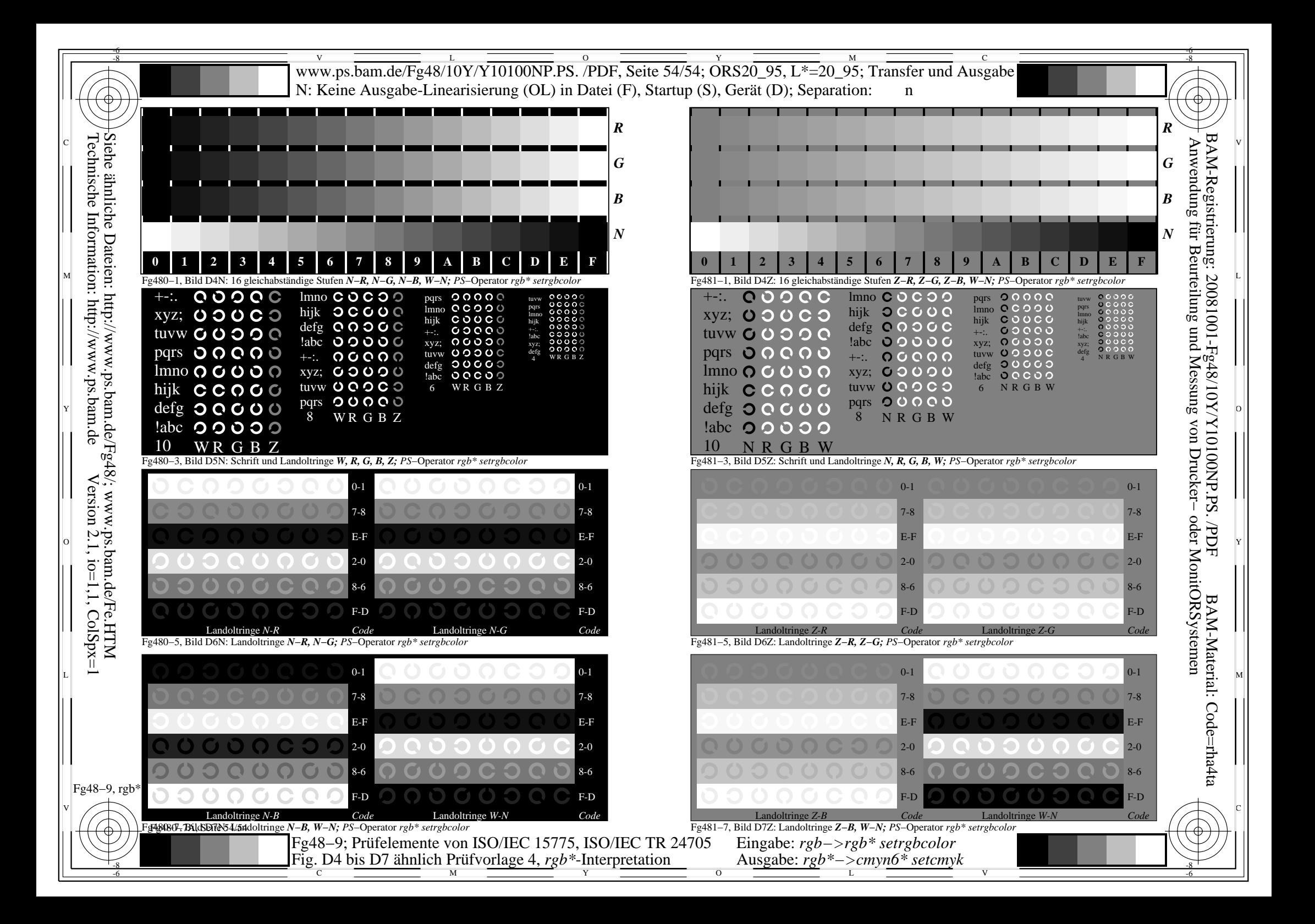